# INFORME FINAL DE PRÁCTICA EMPRESARIAL EMPRESA CONSORNOC, DE

PAMPLONA

# EDINSON OMAR GELVIS DELGADO

C.C 1.094.281.996

UNIVERSIDAD DE PAMPLONA

FACULTAD DE CIENCIAS ECONOMICAS Y EMPRESARIALES

PROGRAMA DE CONTADURIA PÚBLICA

PAMPLONA

2020

# INFORME FINAL DE PRÁCTICA EMPRESARIAL EMPRESA CONSORNOC, DE

### PAMPLONA

EDINSON OMAR GELVIS DELGADO

C.C 1.094.281.996

## SUPERVISORA DE PRÁCTICA

# PROFESORA JULIA TERESA CAÑAS JAIMES

## UNIVERSIDAD DE PAMPLONA

## FACULTAD DE CIENCIAS ECONOMICAS Y EMPRESARIALES

## PROGRAMA DE CONTADURIA PÚBLICA

### PAMPLONA

2020

## **TABLA DE CONTENIDO**

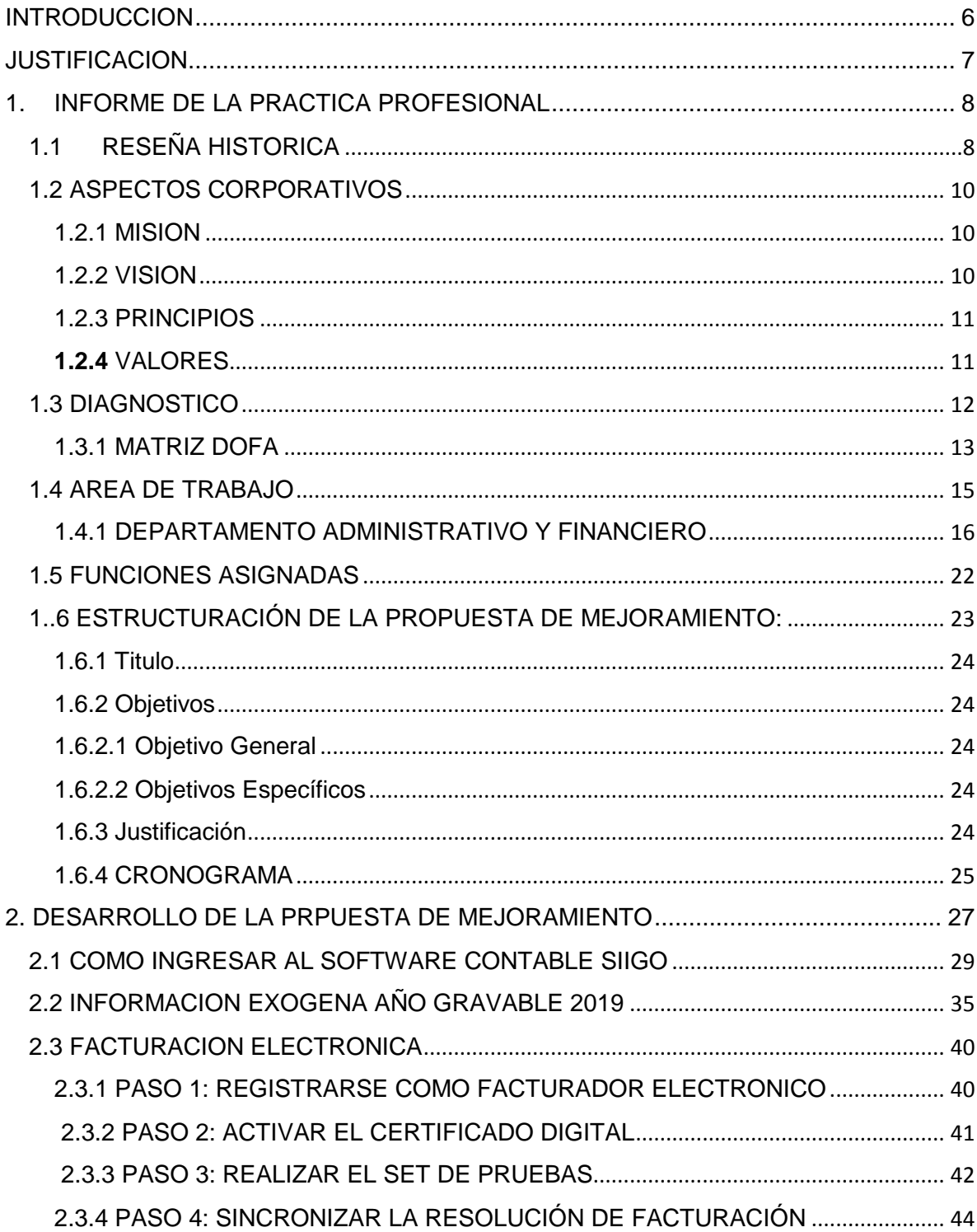

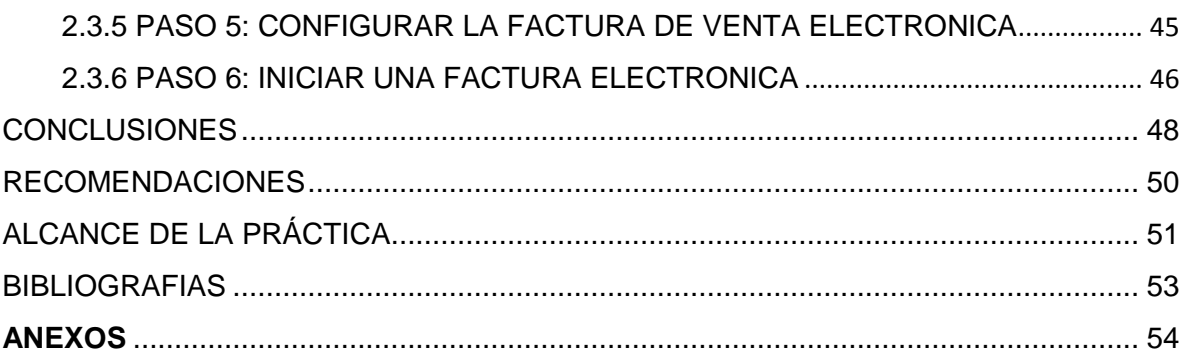

# **LISTADO DE ILUSTRACIONES**

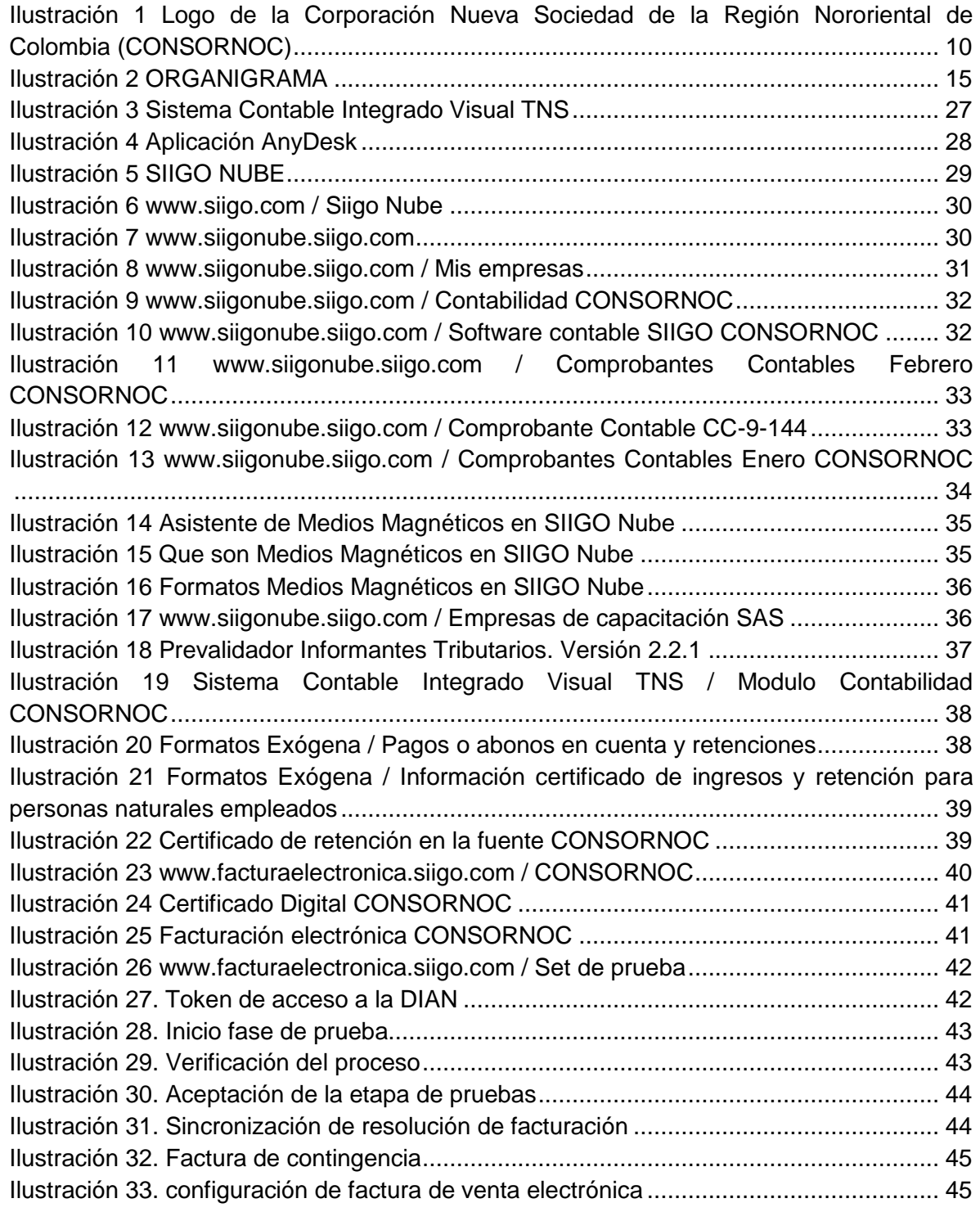

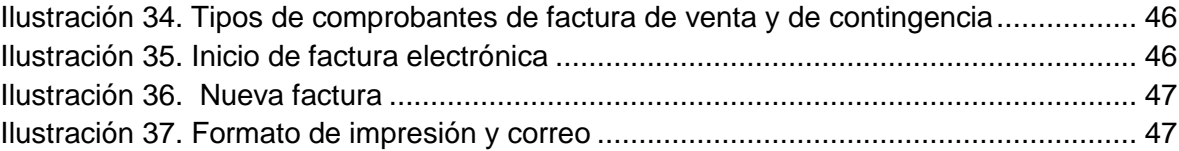

## **LISTADO DE TABLAS**

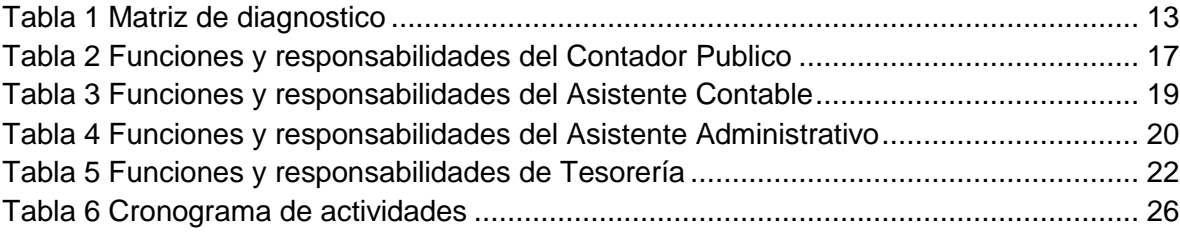

#### **INTRODUCCION**

<span id="page-7-0"></span>El siguiente informe expondrá la estructuración de una propuesta de mejoramiento, la cual consiste en la implementación del software contable SIIGO, con el fin de poder mejorar los procesos contables en la Corporación Nueva Sociedad de la Región Nororiental de Colombia CONSORNOC.

Por la importancia que tiene la contabilidad, se ha llegado a la necesidad de implementar un sistema o software contable para una mejor interfaz y facilidad con el usuario en el momento de registrar y contabilizar toda la información financiera en un periodo determinado.

Contar con un buen software contable, nos ayuda a que toda la información financiera se pueda registrar de una manera mucho más fácil, por todo esto propongo como propuesta de mejoramiento a la Corporación Nueva Sociedad de la Región Nororiental de Colombia la implementación del nuevo software contable SIIGO lo cual le permite a la corporación tener información más actualizada, debido a que es una plataforma contable en la nube, la información estada disponible 24/7 siempre al alcance cuando y donde se requiera, además de que permite una constante supervisión de toda la información contable en cualquier dispositivo móvil, celular, Tablet, laptop, etc.

#### **JUSTIFICACION**

<span id="page-8-0"></span>La contabilidad hoy en día se ha convertido en uno de los elementos más importantes dentro de toda empresa, debido a que nos permite tener un contexto global de la entidad, desde el pasado, el presente y las proyecciones a futuro que se esperan obtener. La contabilidad recopila toda la información financiera en un periodo determinado, como lo son los ingresos, gastos, las obligaciones contraídas por la empresa, inversiones, entre otras, las cuales permiten, lo que sería una de sus principales funciones, consolidar toda esta información en los diferentes estados financieros, debido a que son los soportes más importantes en el momento de tomar decisiones en cada una de las organizaciones.

Debido a la importancia que tiene toda la información contable dentro de las diferentes organizaciones, se realiza un diagnostico en el área administrativa y financiera a través de una matriz DOFA, debilidades, oportunidades, fortalezas, amenazas, para poder evaluar la situación actual, y de esta manera poder determinar y analizar cuáles son las falencias más significativas que se encuentran en la parte contable, de esta manera se podrá reconocer y definir la prioridad de cada uno de ellos, donde posteriormente se evaluara cual será la solución más oportuna, para realizar el proceso de implementación el cual será evaluado en el transcurso del proceso para saber si se está cumpliendo con los objetivos propuestos, los cuales ayudaran a mejorar los procesos contables que se vienen manejando en la Corporación.

#### 1. INFORME DE LA PRACTICA PROFESIONAL

#### <span id="page-9-1"></span><span id="page-9-0"></span>1.1 RESEÑA HISTORICA

La Corporación Nueva Sociedad de la región Nororiental de Colombia CONSORNOC, como entidad Facilitadora del Programa de Desarrollo y Paz en el Nororiente Colombiano, nace desde 1999 como iniciativa de Monseñor Gustavo Martínez Frías, con el objeto misional de contribuir al Desarrollo Humano Integral Solidario y Sostenible, favoreciendo condiciones de vida digna en la población vulnerada y vulnerable de la Región de incidencia.

En el marco de su trayectoria, ha hecho presencia a través de procesos o acciones puntuales en los municipios del Departamento de Norte de Santander y algunos municipios de Arauca y Boyacá, pertenecientes a la Región Sarare. En julio del año 2000, se inicia la formulación del Programa de Desarrollo y Paz, con el soporte inicial del Departamento Nacional de Planeación, la Oficina de las Naciones Unidas para el Desarrollo –PNUD-, la Agencia para la Cooperación Internacional –ACCI-, contando además con la asesoría directa y permanente de la Fundación Social, quienes adoptaron para la investigación diagnóstica la perspectiva de Dinámicas Integrales de Desarrollo. Por tanto, atendiendo la realidad de la región se escogieron cinco dinámicas que fundamentaron el accionar corporativo correspondientes a la Competitividad Regional Sistémica,

Gobernabilidad Democrática, Solidaridad Social, Sostenibilidad Ambiental y la Reconciliación, convivencia y paz.

Durante el 2002, se recibe del Departamento Nacional de Planeación D.N.P la propuesta de implementar en el Norte de Santander el Proyecto "Laboratorio de Paz", junto con el Oriente Antioqueño y Cauca – Nariño, a partir de lo cual CONSORNOC afianza su proceso misional respondiendo a las realidades del territorio, en busca de contribuir a la generación de condiciones para la paz, implementando acciones en torno a la garantía de los derechos humanos, la gobernabilidad democrática y los procesos productivos. Dichas dinámicas sociales, se abordaron en un periodo en donde el Departamento de Norte de Santander, sufre una de las más fuertes escaladas de la violencia de

los últimos tiempos, con fenómenos de población en situación de desplazamiento, incremento de índices de vulnerabilidad y un olvido constante del sector rural, sumando los vacíos de institucionalidad y los bajos indicadores de gobernabilidad, al igual que incipientes acciones de producción organizada. Desde esta perspectiva, la Corporación ha proyectado su accionar, promoviendo y contribuyendo a la generación de los cambios y transformaciones sociales requeridas en torno al desarrollo regional sostenible y la construcción de la Paz.

### <span id="page-11-0"></span>1.2 ASPECTOS CORPORATIVOS

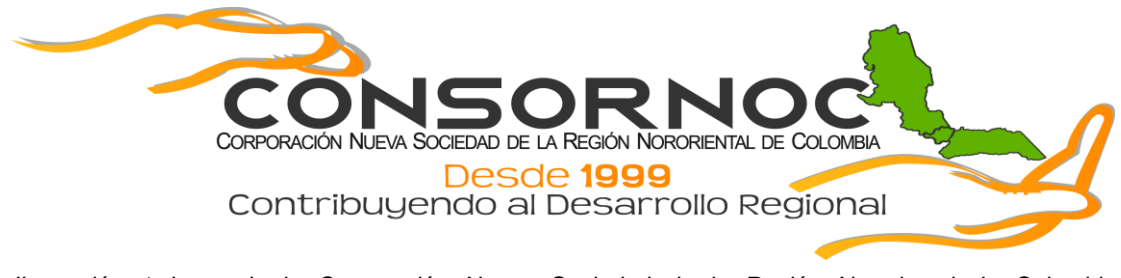

*Ilustración 1 Logo de la Corporación Nueva Sociedad de la Región Nororiental de Colombia (CONSORNOC)*

#### <span id="page-11-1"></span>1.2.1 MISION

Somos una organización de la sociedad civil, sin ánimo de lucro, que promueve en Desarrollo Humano Integral Solidario Sostenible y contribuye en la construcción de una visión compartida de región, mediante la ejecución de programas y proyectos que generen sinergias interinstitucionales, para propiciar condiciones de la vida digna a la población vulnerada y vulnerable de la región Nororiental de Colombia.

#### <span id="page-11-2"></span>1.2.2 VISION

CONSORNOC, como facilitador del desarrollo humano integral solidario sostenible, al 2036 será un dinamizador de procesos socioeconómicos, culturales y ambientales que fortalezcan la cultura de paz de la región nororiental de Colombia y su zona de frontera.

## <span id="page-12-0"></span>1.2.3 PRINCIPIOS

- Respeto a la vida y la dignidad humana
- Enfoque desde la base
- Incluyentes
- Empoderantes
- Ecuménicos
- Articulantes
- Constructores de región

### <span id="page-12-1"></span>**1.2.4** VALORES

- Trabajo en equipo
- Espiritualidad
- Coherencia
- Transparencia
- Liderazgo
- Justicia
- Respeto
- Vocación de servicio.

#### <span id="page-13-0"></span>1.3 DIAGNOSTICO

La Corporación Nueva Sociedad de la Región Nororiental de Colombia, es una organización sin ánimo de lucro, ubicada en la calle 6 # 8 -34 barrió Santo Domingo, de la ciudad de Pamplona. Está conformada por diferentes áreas de trabajo, como lo son:

- Área administrativa y financiera
- Área jurídica y talento humano
- Área técnica
- Área de comunicaciones

Dentro del área administrativa y financiera la cual se me fue asignada, he realizado un diagnostico representado en la siguiente matriz DOFA, donde se verá reflejada las debilidades, oportunidades, fortalezas y amenazas que cuenta actualmente el área administrativa y financiera de CONSORNOC.

<span id="page-14-0"></span>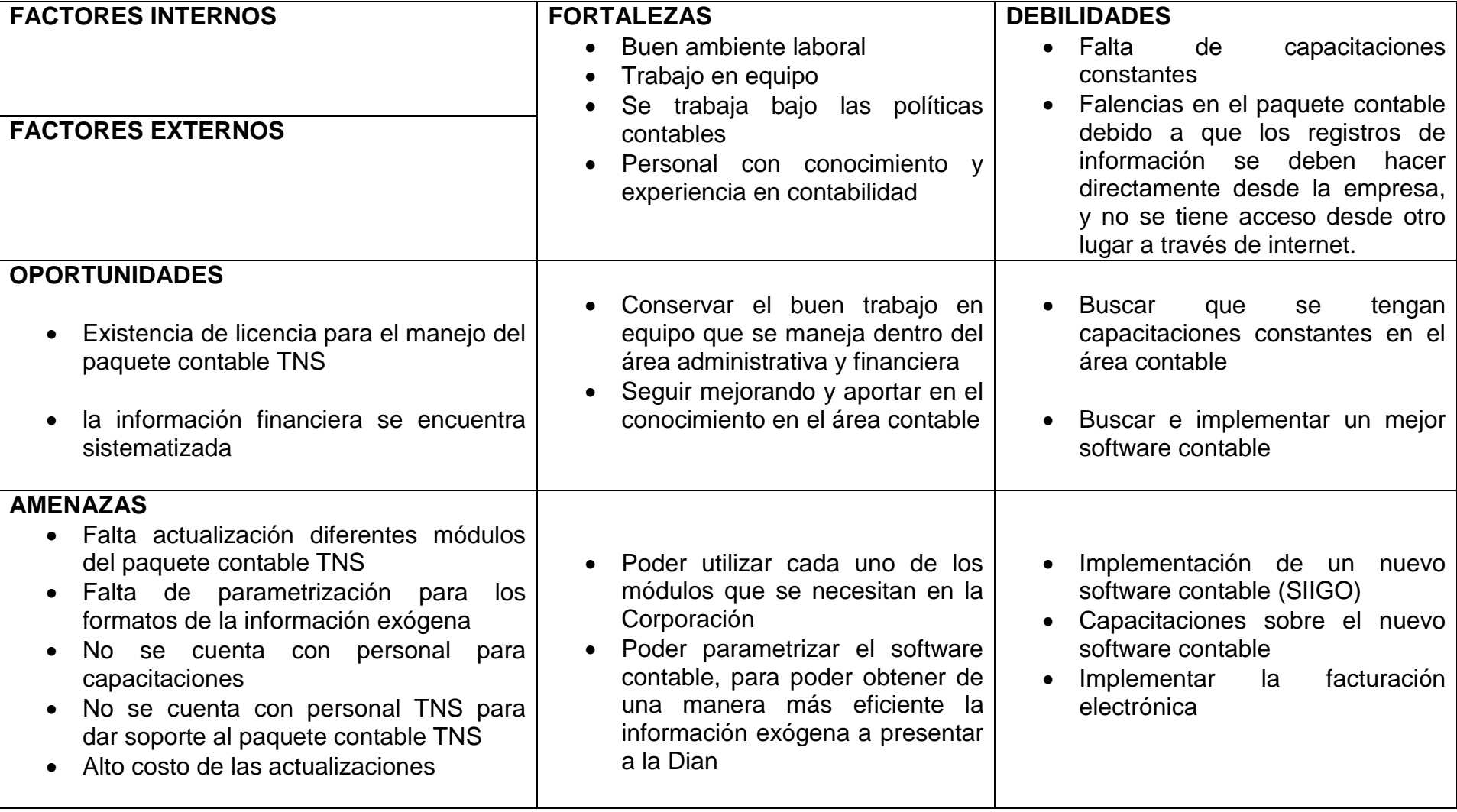

<span id="page-14-1"></span>*Tabla 1 Matriz de diagnostico*

Con el análisis realizado en el área administrativa y financiera se cuenta con u personal calificado para desarrollar cada una de las diferentes funciones, y los cuales nos brindan el apoyo, acompañamiento, y el conocimiento necesario para poder cumplir a cabalidad el proceso de práctica empresarial.

Dentro de la parte contable, actualmente se viene manejando el software contable TNS, el cual se ha utilizado durante muchos años para llevar y registrar toda la información financiera de la corporación y de esta forma se llegue a la toma de decisiones al final de cada ciclo contable. En este software contable es donde se ha encontrado las mayores falencias debido a que sus módulos de contabilidad, nomina, presupuesto, activos fijos, no se encuentran actualizados y los cuales no ofrecen un mejor manejo de toda la información contable, de tal manera que se tienen limitaciones en el momento de registrar o generar algún reporte, como lo es generar los formatos de la información exógena porque no se tiene total parametrización en el sistema, para una mayor facilidad en cada uno de estos formatos, y que no se tenga que generar manualmente toda esta información la cual es presentada a la Dian en cada periodo respectivo.

Por lo anterior, se crea la necesidad de implementar un nuevo software contable (SIIGO) el cual le puede ofrecer a la Corporación una mejora en el proceso contable, una mayor eficiencia en cada uno de los registros contables y generación de documentos como los son los balances, estados financieros, formatos de la información exógena, y demás procesos. Esta plataforma se cuenta con un acceso 24/7 lo cual se obtendrá toda la información más actualizada, y con

14

una mayor interfaz para todos los usuarios de la contabilidad tanto internos como externos.

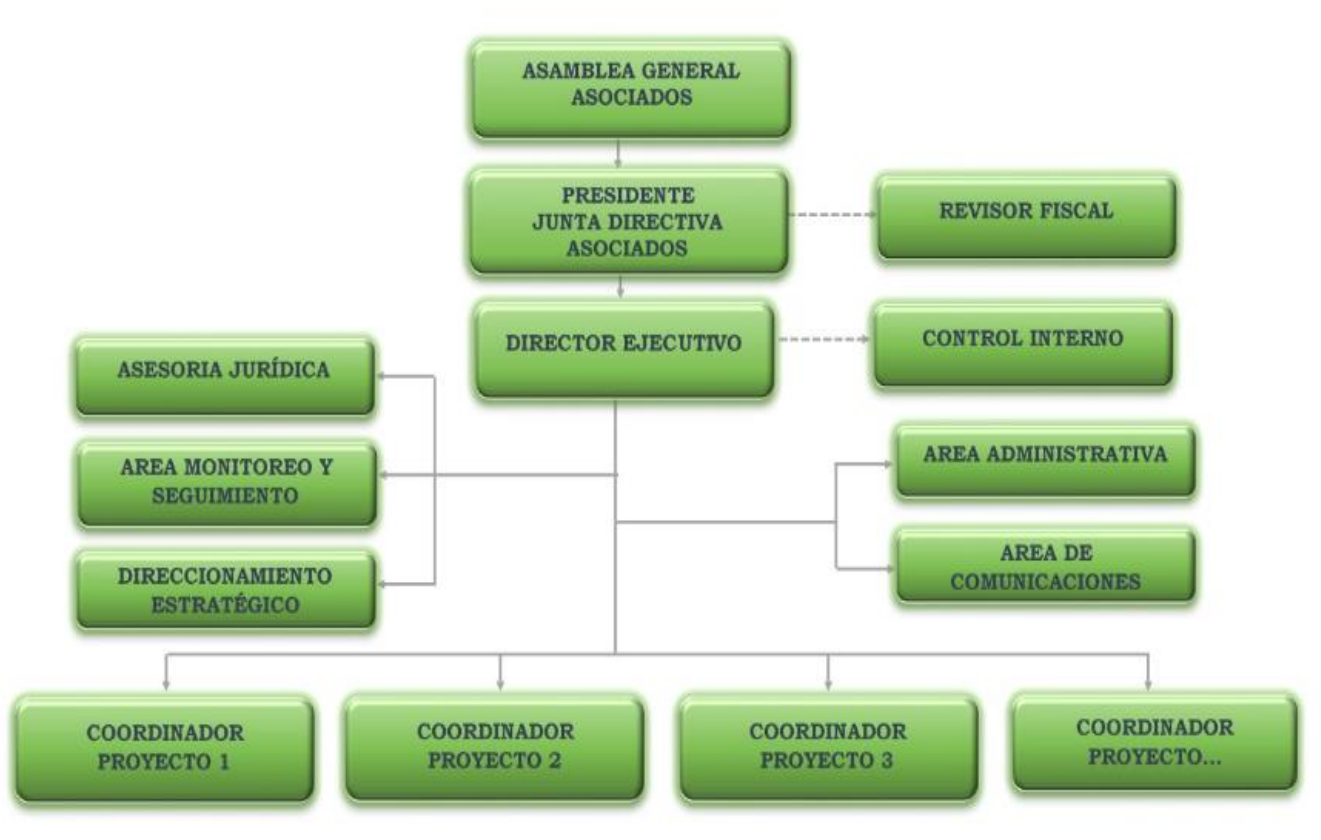

*Ilustración 2 ORGANIGRAMA*

#### <span id="page-16-0"></span>1.4 AREA DE TRABAJO

El área de trabajo a la cual fui asignado, es departamento de administrativo y financiero de la Corporación Nueva Sociedad de la Región Nororiental de Colombia (CONSORNOC), la cual tiene dentro de sus principales funciones proporcionar toda la información financiera de la corporación, además de ser uno de los ejes más importantes en la toma de decisiones.

En el departamento administrativo y financiero, me encuentro bajo la supervisión del contador público Martin Hernando Quiros Rivera, la revisora fiscal Mariela Villamizar Vera, y la Administradora Viviana Rocio Mora Tibamosa, los cuales son los encargados del apoyo y que se pueda realizar a cabalidad cada una de las funciones asignadas.

## <span id="page-17-0"></span>1.4.1 DEPARTAMENTO ADMINISTRATIVO Y FINANCIERO

# **CONTADOR PÚBLICO:**

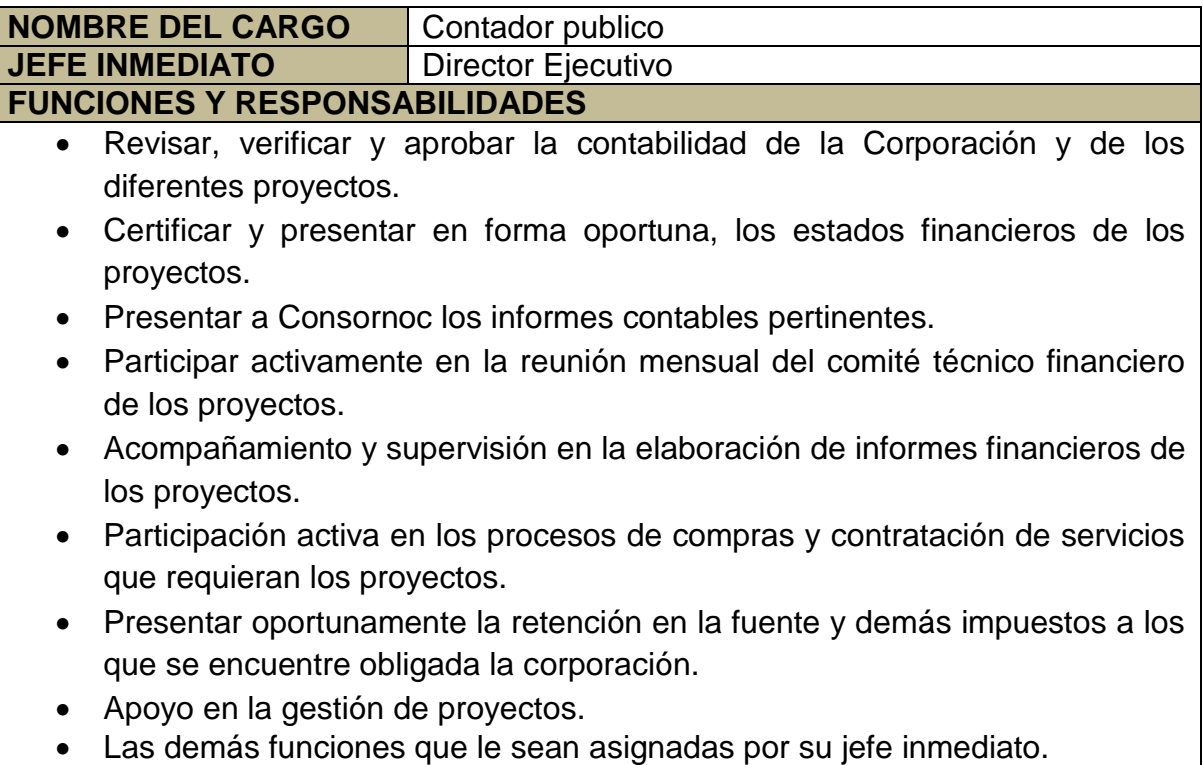

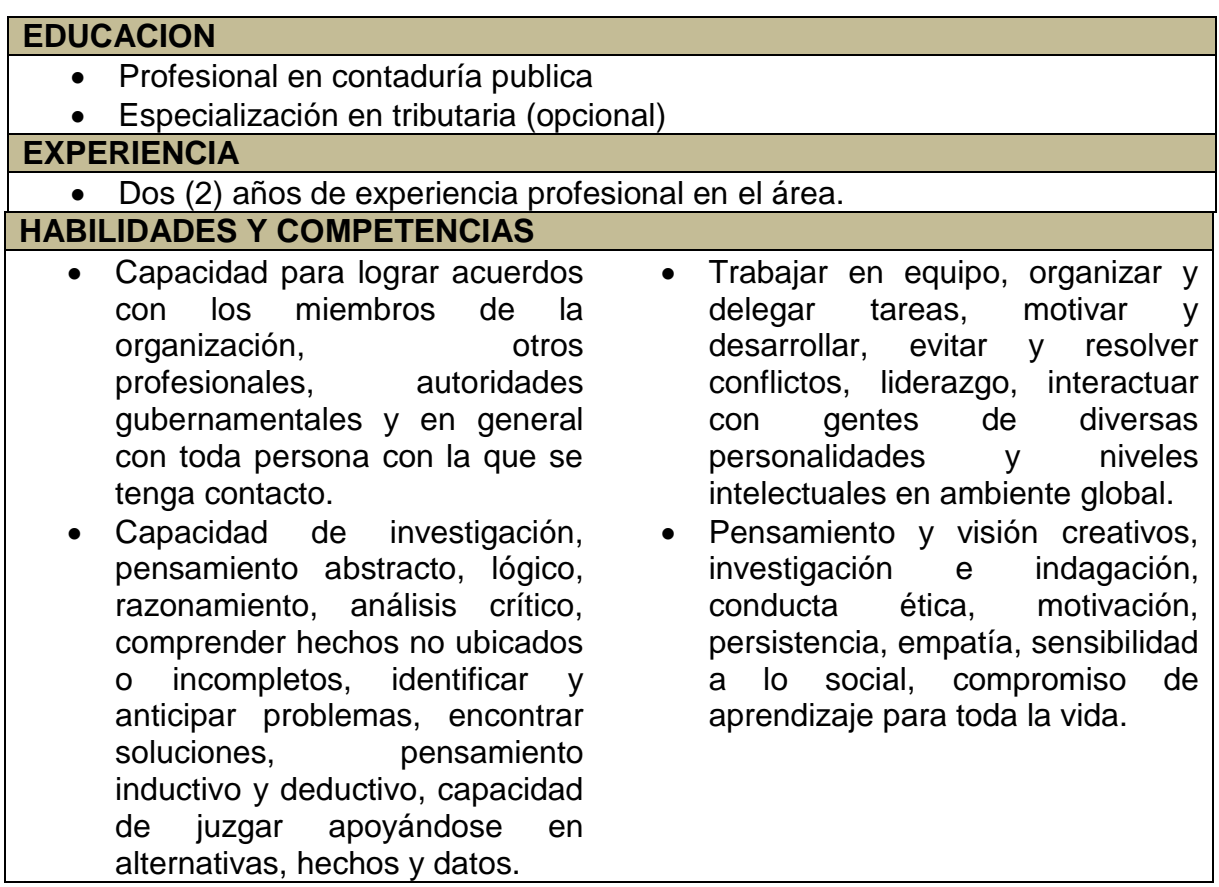

<span id="page-18-0"></span>*Tabla 2 Funciones y responsabilidades del Contador Publico*

# **ASISTENTE CONTABLE:**

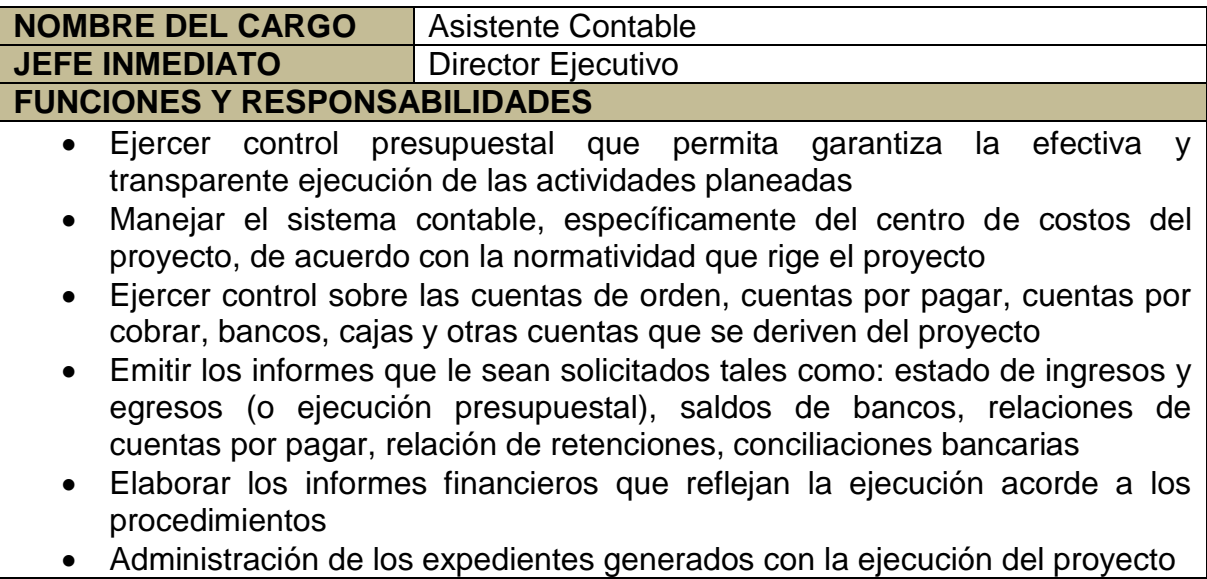

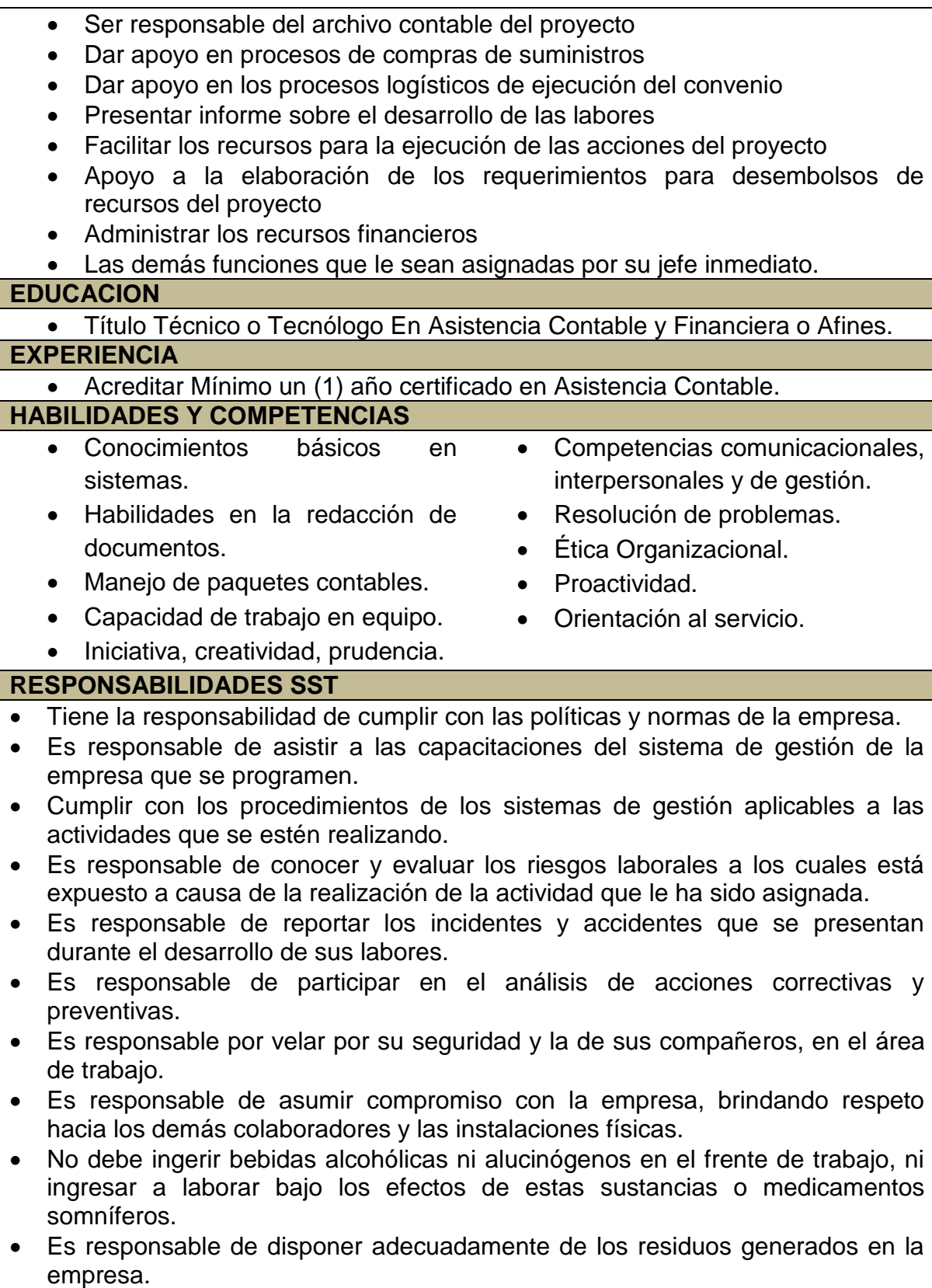

- Es responsable de reportar acciones para el mejoramiento continuo de sus áreas.
- Reportar actos y condiciones inseguras.
- Reportar su estado de salud.
- Participar activamente en todas las actividades del SGSST.
- <span id="page-20-0"></span>Conocer los representantes del vigía y comité de convivencia.

*Tabla 3 Funciones y responsabilidades del Asistente Contable*

## **ASISTENTE ADMINISTRATIVO:**

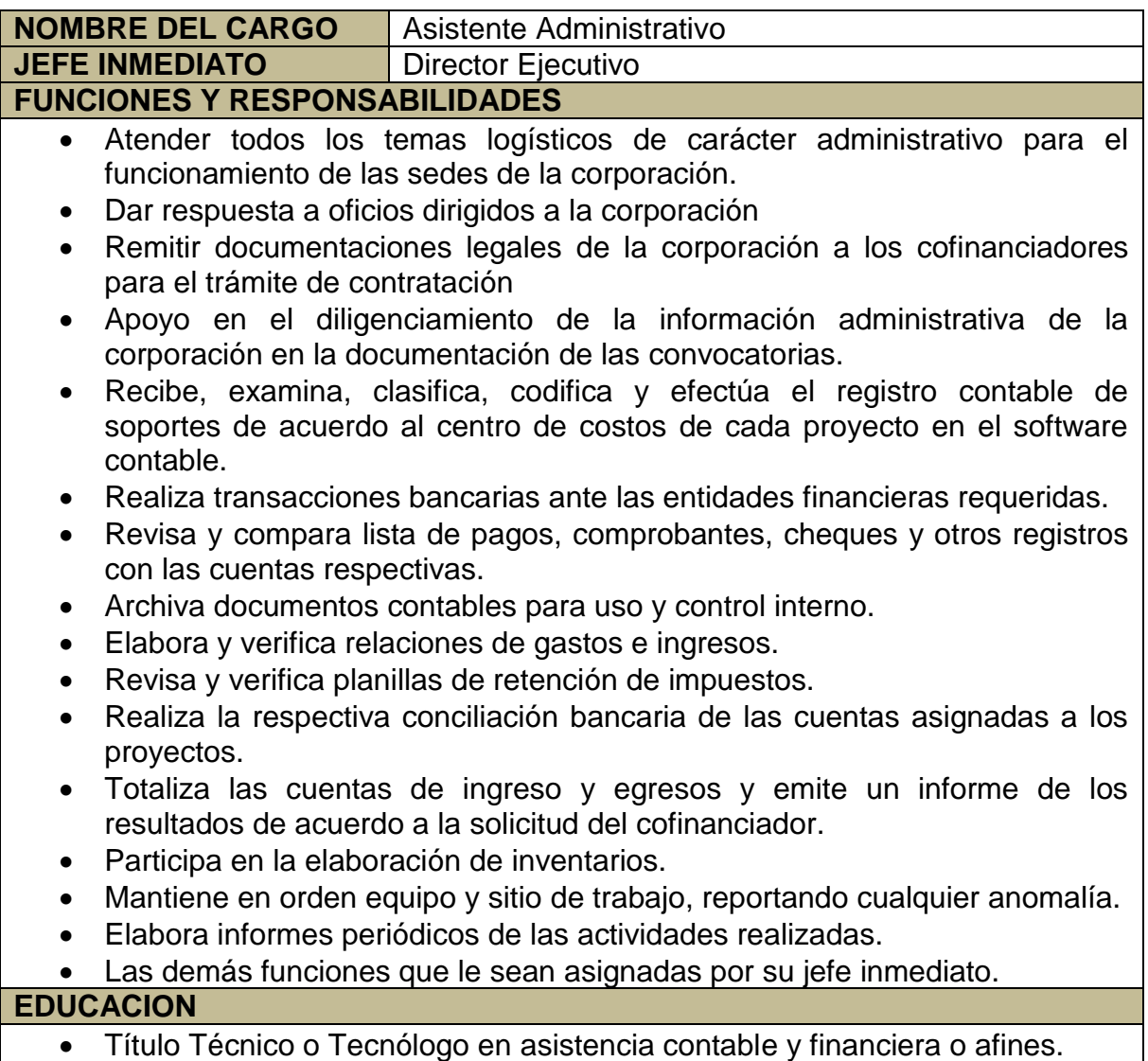

<span id="page-21-0"></span>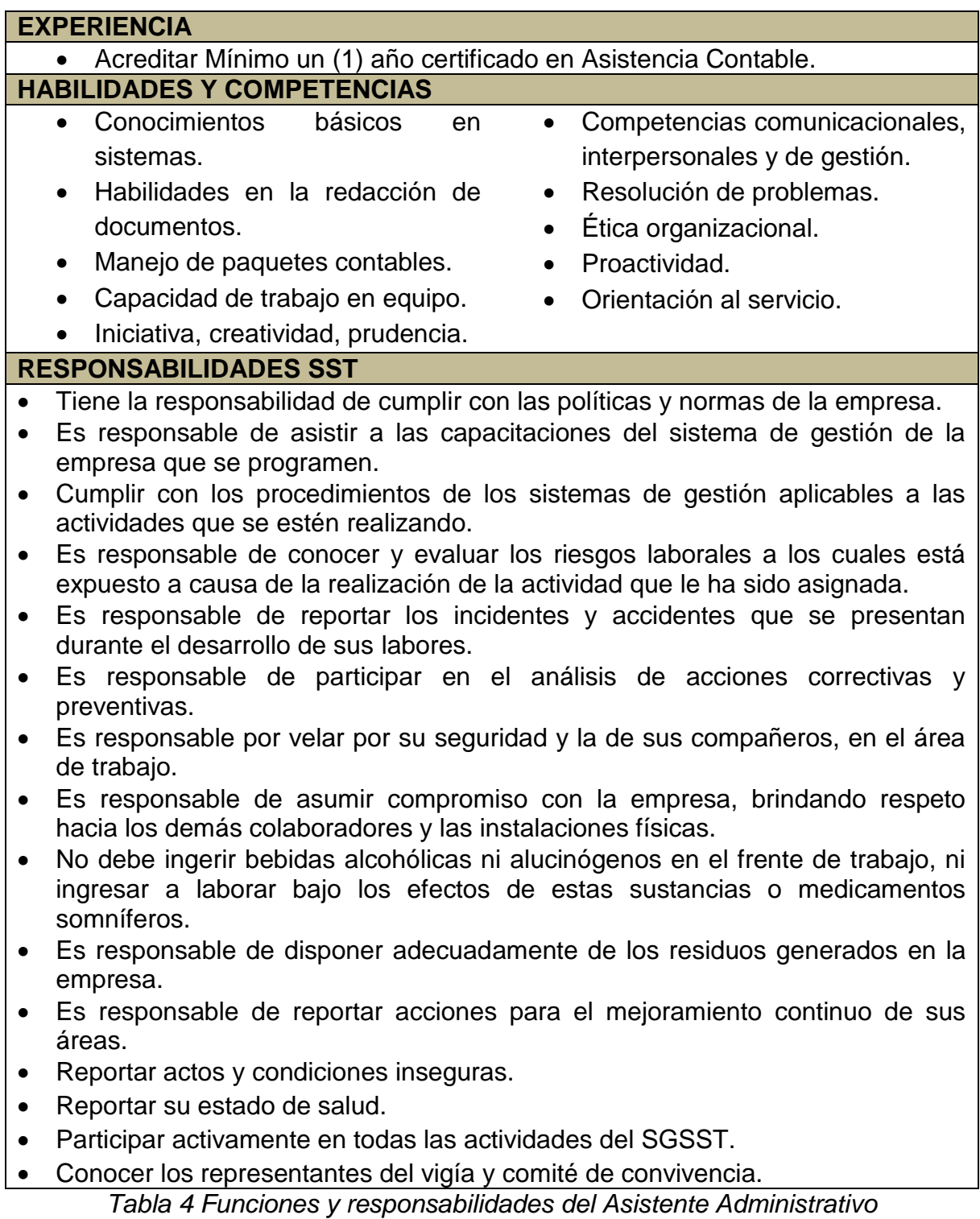

# **TESRORERIA:**

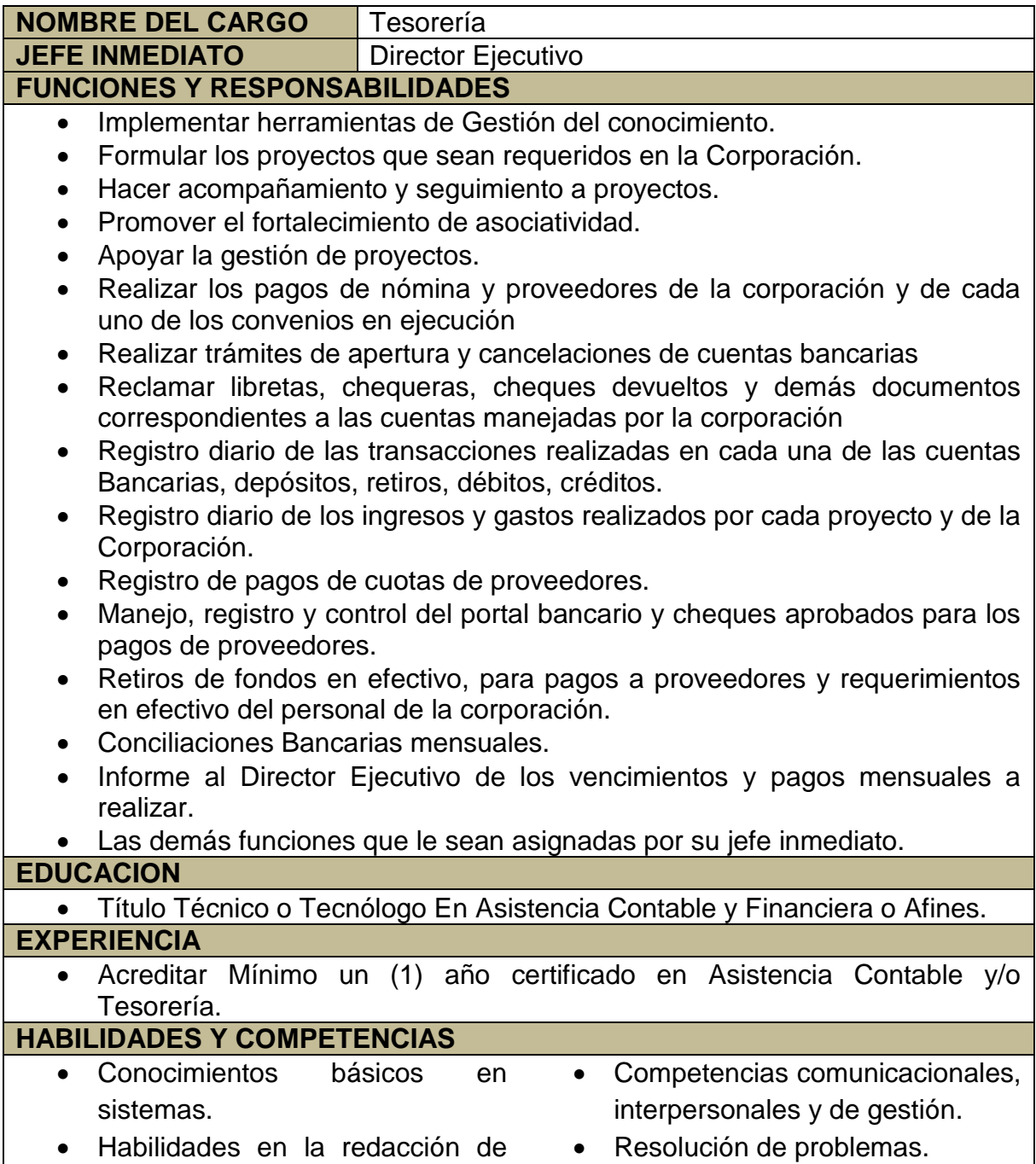

documentos.

- Habilidad en el manejo de pagos oportunos a proveedores.
- Manejo de paquetes contables.
- Capacidad de trabajo en equipo.

### **RESPONSABILIDADES SST**

- Ética Organizacional.
- Proactividad.
- Orientación al servicio.
- Iniciativa, creatividad, prudencia.
- Tiene la responsabilidad de cumplir con las políticas y normas de la empresa.
- Es responsable de asistir a las capacitaciones del sistema de gestión de la empresa que se programen.
- Cumplir con los procedimientos de los sistemas de gestión aplicables a las actividades que se estén realizando.
- Es responsable de conocer y evaluar los riesgos laborales a los cuales está expuesto a causa de la realización de la actividad que le ha sido asignada.
- Es responsable de reportar los incidentes y accidentes que se presentan durante el desarrollo de sus labores.
- Es responsable de participar en el análisis de acciones correctivas y preventivas.
- Es responsable por velar por su seguridad y la de sus compañeros, en el área de trabajo.
- Es responsable de asumir compromiso con la empresa, brindando respeto hacia los demás colaboradores y las instalaciones físicas.
- No debe ingerir bebidas alcohólicas ni alucinógenos en el frente de trabajo, ni ingresar a laborar bajo los efectos de estas sustancias o medicamentos somníferos.
- Es responsable de disponer adecuadamente de los residuos generados en la empresa.
- Es responsable de reportar acciones para el mejoramiento continuo de sus áreas.
- Reportar actos y condiciones inseguras.
- Reportar su estado de salud.
- Participar activamente en todas las actividades del SGSST.
- <span id="page-23-1"></span>Conocer los representantes del vigía y comité de convivencia.

*Tabla 5 Funciones y responsabilidades de Tesorería*

<span id="page-23-0"></span>1.5 FUNCIONES ASIGNADAS

- Apoyar la Clasificación, preparación y contabilización de cada registro contables de los diferentes comprobantes de egresos, ingresos, contabilidad, caja, conciliaciones, entre otros.
- Realización de consignaciones bancarias.
- Depuración de los terceros de la cuenta contable 2815 ingresos recibidos para terceros.
- Apoyar el diligenciamiento de los distintos formatos de información Exógena que la corporación presenta ante la DIAN de la vigencia 2019.
- Mantener la información contable actualizada.
- Registrar las facturas de los diferentes proyectos.
- Administrar y suministrar información del módulo contable a través del software TNS.
- Apoyar la liquidación, registro de nómina y de aportes parafiscales por el sistema contable.
- Responder por la seguridad de documentos, facturas y registros contables para la conversación, el buen uso y la confidencialidad de los datos que se manejan internamente evitando la pérdida, el hurto de los mismos.
- Brindar información al cliente interno, cuando requieran información contable y/o administrativa.

<span id="page-24-0"></span>1..6 ESTRUCTURACIÓN DE LA PROPUESTA DE MEJORAMIENTO:

<span id="page-25-0"></span>1.6.1 Titulo

Implementación de un nuevo software contable SIIGO en la Corporación Nueva Sociedad de la Región Nororiental de Colombia.

<span id="page-25-1"></span>1.6.2 Objetivos

<span id="page-25-2"></span>1.6.2.1 Objetivo General

• Implementar un nuevo software contable en CONSORNOC

<span id="page-25-3"></span>1.6.2.2 Objetivos Específicos

- Cambiar el antiguo software contable TNS, por el nuevo software contable SIIGO.
- Alimentar el módulo de contabilidad del software SIIGO.
- Implementar la facturación electrónica

<span id="page-25-4"></span>1.6.3 Justificación

Los softwares contables dentro de toda empresa se han convertido en una herramienta muy importante, la cual nos permite tener toda la información financiera actualizada, para la toma de decisiones.

En un análisis realizado a CONSORNOC he podido observar que el software contable que se venía manejando TNS, ya no es de gran beneficio para la corporación debido a que varios de sus módulos se encuentran desactualizados, y la falta de parametrización para poder obtener información importante como lo son los formatos de la información exógena.

Por tal motivo se llevará a cabo la implementación de un nuevo software contable (SIIGO), el cual permitirá llevar un mejor manejo de la contabilidad, donde se mejorará la eficiencia en los procesos, y una mejor interfaz a los usuarios tanto internos como externos de la Corporación.

### <span id="page-26-0"></span>1.6.4 CRONOGRAMA

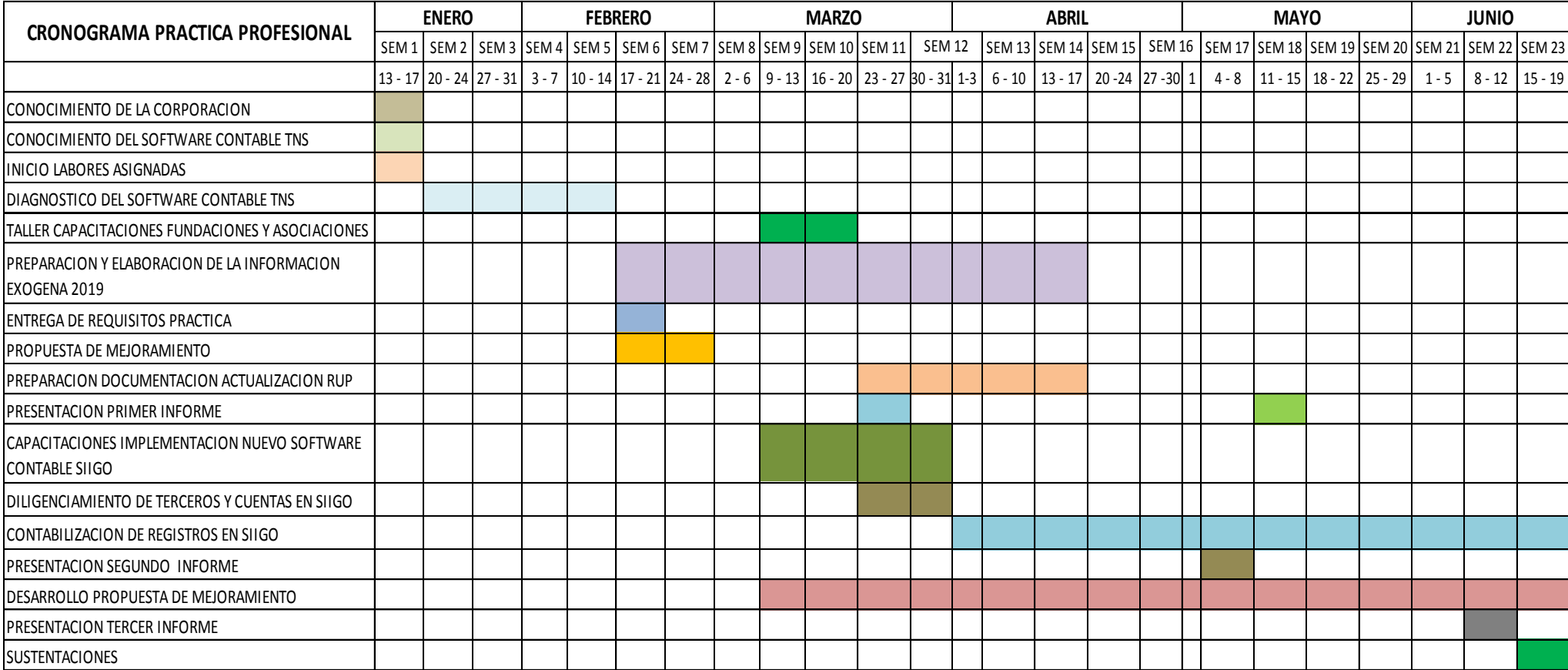

*Tabla 6 Cronograma de actividades*

#### <span id="page-28-0"></span>2. DESARROLLO DE LA PRPUESTA DE MEJORAMIENTO

En el desarrollo de la propuesta de mejoramiento en la Corporación Nueva Sociedad de la Región Nororiental de Colombia CONSORNOC, la cual es la implementación de un nuevo software contable SIIGO, se comienza con la adquisición y contabilización del nuevo paquete contable, el cual a partir del día 27 de febrero del presenta año se comienzan las inducciones para la puesta en marcha.

|                |                                 | Sistema Contable Integrado Visual TNS 2015 - [Comprobantes]                      |                                                              |                                                                 |                        |                                                                                           |                           |
|----------------|---------------------------------|----------------------------------------------------------------------------------|--------------------------------------------------------------|-----------------------------------------------------------------|------------------------|-------------------------------------------------------------------------------------------|---------------------------|
|                |                                 | Modulos Archivo Movimientos Imprimir Herramientas Herramientas Financieras Ayuda |                                                              |                                                                 |                        |                                                                                           | $ F$ $\times$             |
|                | EMPRESA: CONSORNOC              |                                                                                  |                                                              | PERIODO: FEBRERO - 2020                                         |                        | MODULO: CONTABILIDAD                                                                      |                           |
| 臨 登            | $⑤$ :                           | $\Omega \equiv M$                                                                | 小日                                                           |                                                                 |                        |                                                                                           | <b>Qtns</b>               |
| $\blacksquare$ |                                 | $H + - A \leq K$ (* $\Box$ $\Box$ Filtrar                                        |                                                              | Por   Tipo+Pref+Núm   $\div$   En   Todos los Periodos   $\div$ |                        |                                                                                           |                           |
|                |                                 |                                                                                  |                                                              |                                                                 |                        | Modo Filtrado: TIP+PREF+NUMERO='CE02'. TODOS LOS PERIODOS                                 |                           |
| Ò              | <b>Tipo</b>                     | CE<br><b>COMPROBANTE DE EGRESO</b>                                               |                                                              |                                                                 | 03/03/2020<br>Asentada |                                                                                           |                           |
|                | Número                          | $\boxed{02}$ $\boxed{53}$<br>133465                                              | Fecha 27/02/2020                                             |                                                                 |                        |                                                                                           |                           |
| $\mathbf{Q}$   |                                 |                                                                                  | PAGO DE LA ADQUISICION DEL PAQUETE CONTABLE SIIGO 27-02-2020 |                                                                 |                        |                                                                                           |                           |
|                | Concepto                        |                                                                                  |                                                              |                                                                 |                        |                                                                                           |                           |
| ₿              | Total Débito Local              | 1,602,000.00                                                                     | <b>Total Crédito Local</b>                                   | 1,602,000.00                                                    | Diferencia Local       | 0.00                                                                                      |                           |
| 會              | Total Débito NIIF               |                                                                                  | <b>Total Crédito NIIF</b><br>.00.                            | .00.                                                            | Diferencia NIIF        | 0.00                                                                                      |                           |
|                | <b>Asientos Contables</b>       |                                                                                  |                                                              |                                                                 |                        |                                                                                           |                           |
| B              |                                 | o X C all Buscar                                                                 |                                                              | Por Código                                                      |                        | $\left  \frac{1}{2} \right $ $\left  \frac{1}{2} \right $ or $\left  \frac{1}{2} \right $ |                           |
|                | Código                          | <b>Nombre Cuenta</b>                                                             | <b>Valor Local</b>                                           | <b>Ajuste NIIF</b><br>D/C                                       | <b>Tercero</b>         | <b>Base sin IVA</b><br><b>IVA</b>                                                         |                           |
| $\Rightarrow$  | $\blacktriangleright$ 163501.01 | Licencias                                                                        | 1,602,000.00                                                 | D SIIGO S.A.S<br>.00.                                           |                        | N                                                                                         |                           |
|                | 111005.04                       | Corporacion Nueva Soc 6897                                                       | 1,602,000.00                                                 | $.00$ C SIIGO S.A.S                                             |                        | N                                                                                         |                           |
| $\mathbb{Z}$   |                                 |                                                                                  |                                                              |                                                                 |                        |                                                                                           |                           |
| 恼              |                                 |                                                                                  |                                                              |                                                                 |                        |                                                                                           |                           |
|                |                                 |                                                                                  |                                                              |                                                                 |                        |                                                                                           |                           |
| $\geq$         |                                 |                                                                                  |                                                              |                                                                 |                        |                                                                                           |                           |
|                |                                 |                                                                                  |                                                              |                                                                 |                        |                                                                                           |                           |
|                |                                 |                                                                                  |                                                              |                                                                 |                        |                                                                                           |                           |
|                |                                 |                                                                                  |                                                              |                                                                 |                        |                                                                                           |                           |
|                |                                 |                                                                                  |                                                              |                                                                 |                        |                                                                                           |                           |
|                |                                 |                                                                                  |                                                              |                                                                 |                        |                                                                                           |                           |
|                |                                 |                                                                                  |                                                              |                                                                 |                        |                                                                                           |                           |
|                |                                 |                                                                                  |                                                              |                                                                 |                        |                                                                                           |                           |
|                |                                 |                                                                                  |                                                              |                                                                 |                        |                                                                                           |                           |
|                |                                 |                                                                                  |                                                              |                                                                 |                        |                                                                                           |                           |
|                |                                 |                                                                                  |                                                              |                                                                 |                        |                                                                                           |                           |
|                |                                 |                                                                                  |                                                              | <b>SUCURSAL: PRINCIPAL</b>                                      |                        |                                                                                           | <b>USUARIO: AUXILIAR4</b> |

*Ilustración 3 Sistema Contable Integrado Visual TNS*

Las capacitaciones son realizadas a través de una aplicación llamada AnyDesk la cual es el medio por el cual SIIGO brinda las respectivas asesorías de una manera muy rápida y sencilla.

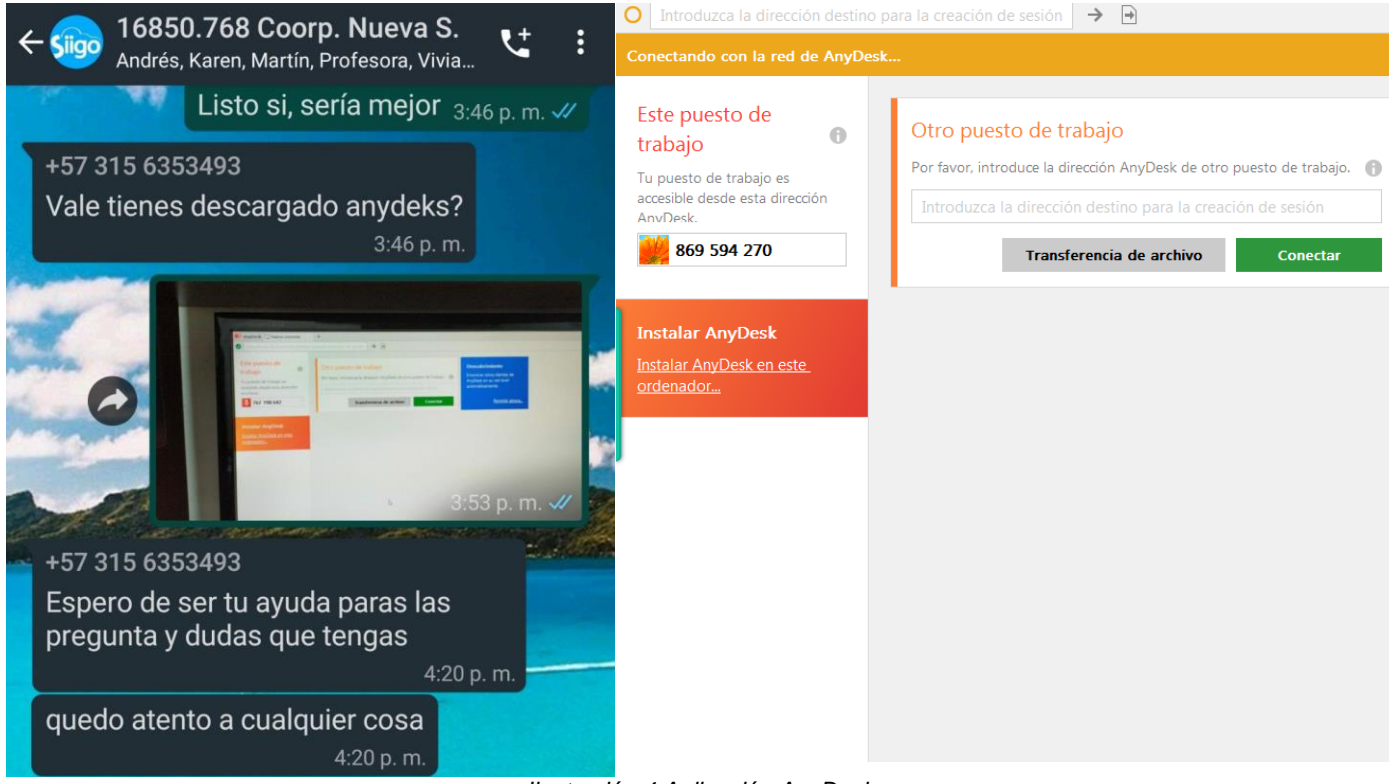

*Ilustración 4 Aplicación AnyDesk*

Después de las respectivas capacitaciones sobre el uso y manejo del nuevo software contable que se adquirió en CONSORNOC se procede al respectivo proceso de alimentación con toda la información suministrada hasta el momento en el paquete contable que se venía manejando TNS.

<span id="page-30-0"></span>2.1 COMO INGRESAR AL SOFTWARE CONTABLE SIIGO

El nuevo sistema contable SIIGO NUBE es un servicio de administración de contabilidad en línea, diseñado especialmente para pequeñas y medianas empresas o para contadores, según la modalidad que se suscriba como USUARIO.

Para ingresar a SIIGO NUBE primero que todo vamos a necesitar acceso a internet, entramos a nuestro navegador y vamos a escribir SIIGO NUBE y le damos en buscar, después vamos a ingresar a la página que dice Siigo software contable y administrativo, ideal para pymes, o también podemos ingresar directamente escribiendo la siguiente dirección de página, [www.siigo.com](http://www.siigo.com/)

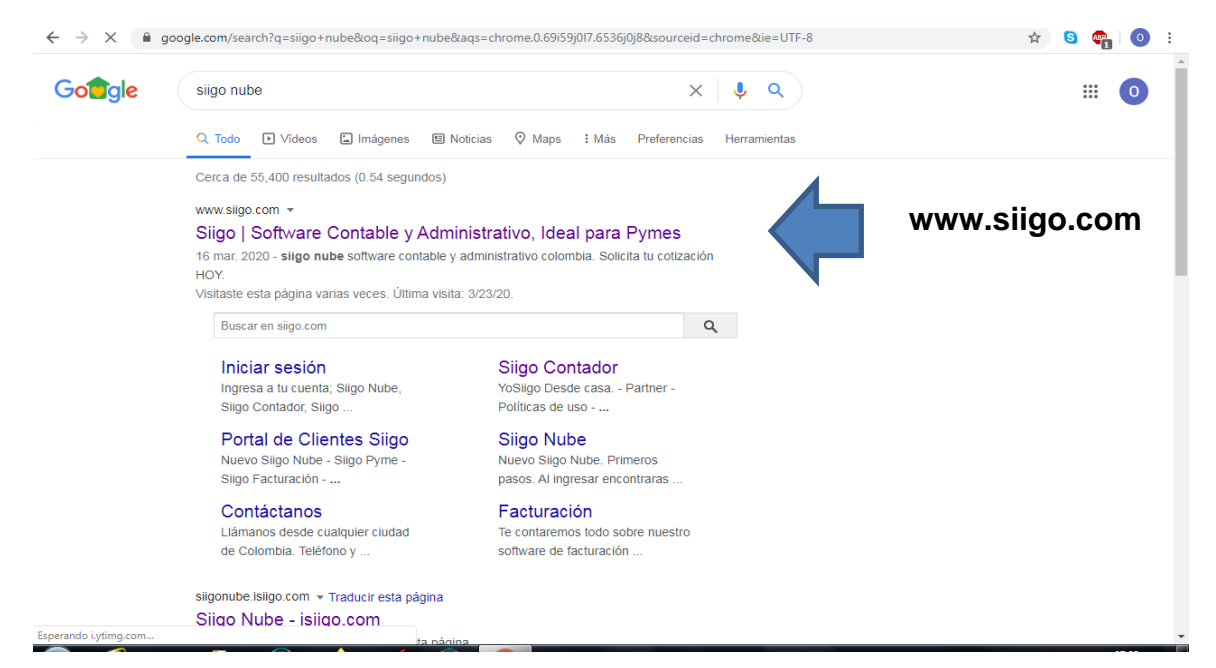

*Ilustración 5 SIIGO NUBE*

Después de haber ingresado a la página de SIIGO nos dirigimos a la opción que dice iniciar sesión y seleccionamos nuevo SIIGO NUBE.

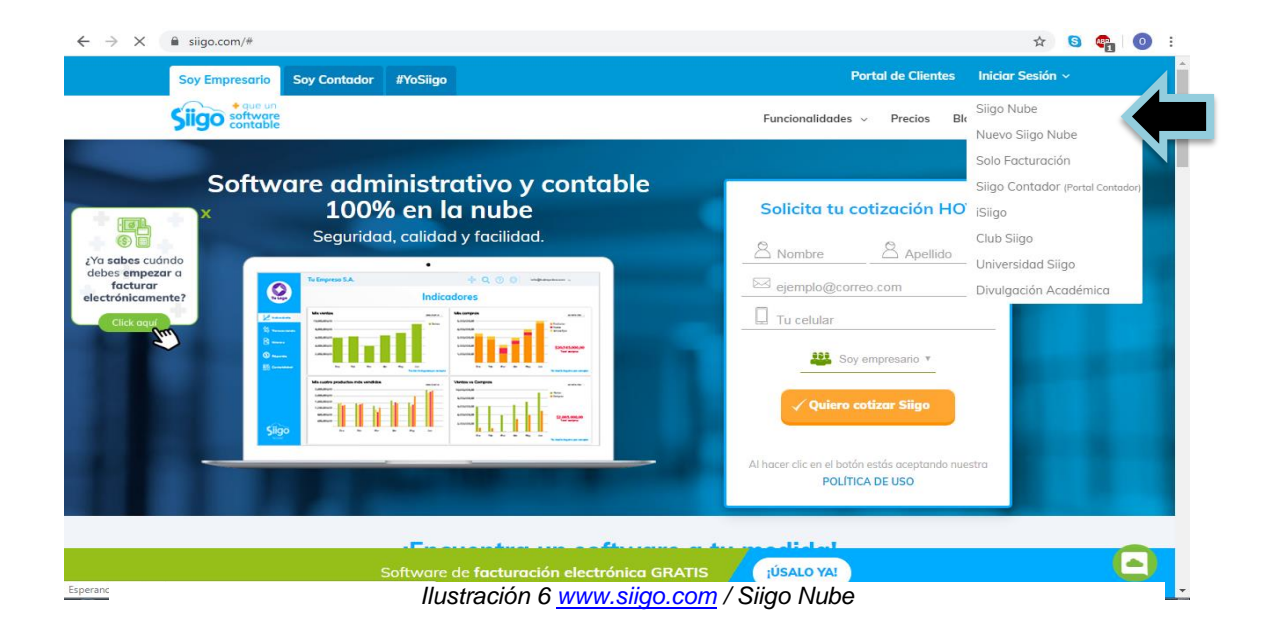

Luego nos va salir la siguiente página donde nos pedirá nuestro respectivo usuario y contraseña para poder ingresar al software contable SIIGO NUBE.

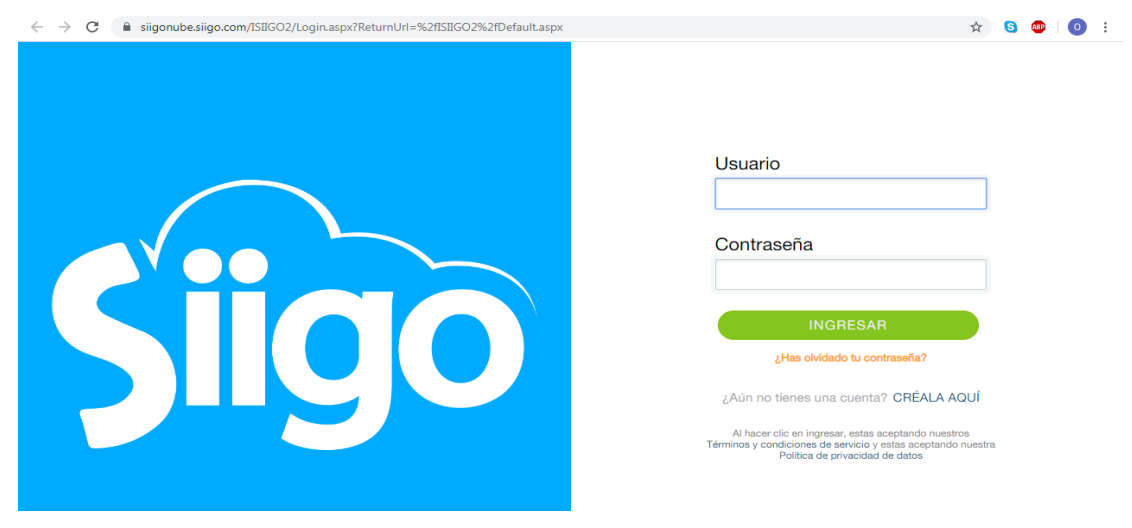

*Ilustración 7 www.siigonube.siigo.com*

Finalmente miramos la empresa al a cuál se quiere ingresar, si es el caso de que se tienen varias empresas, o de lo contrario solo saldrá la empresa que se tiene registrado y le damos en la opción que dice ingresar.

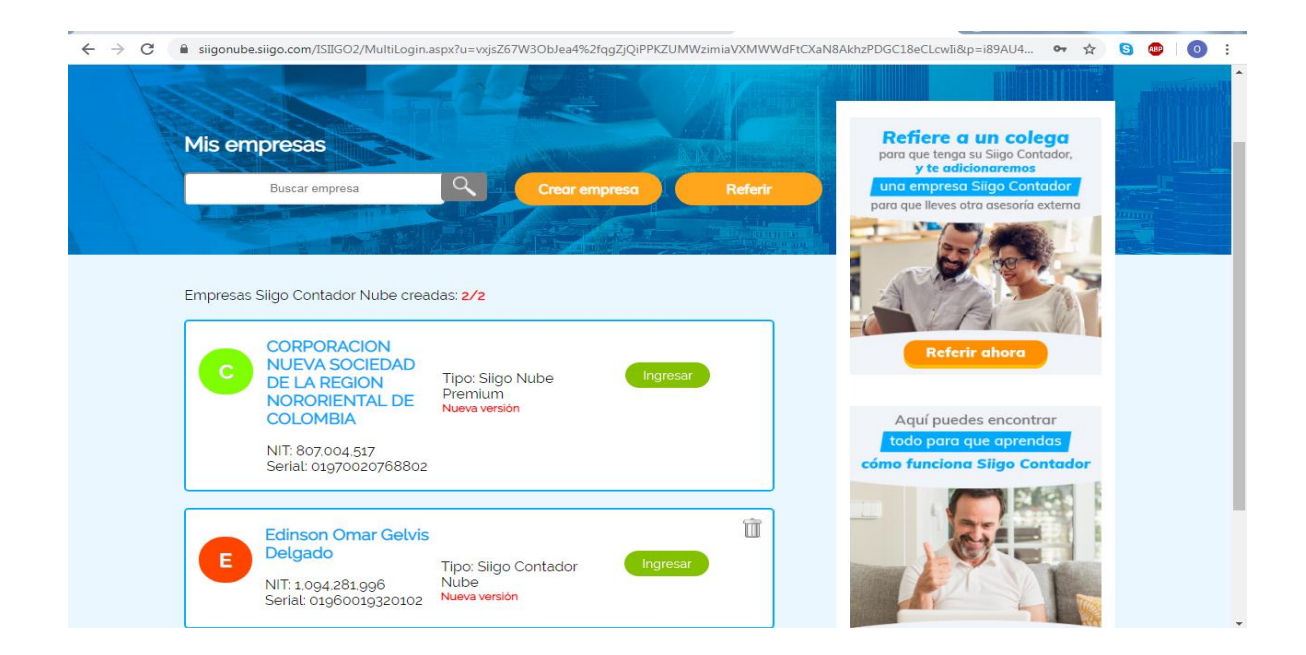

*Ilustración 8 www.siigonube.siigo.com / Mis empresas*

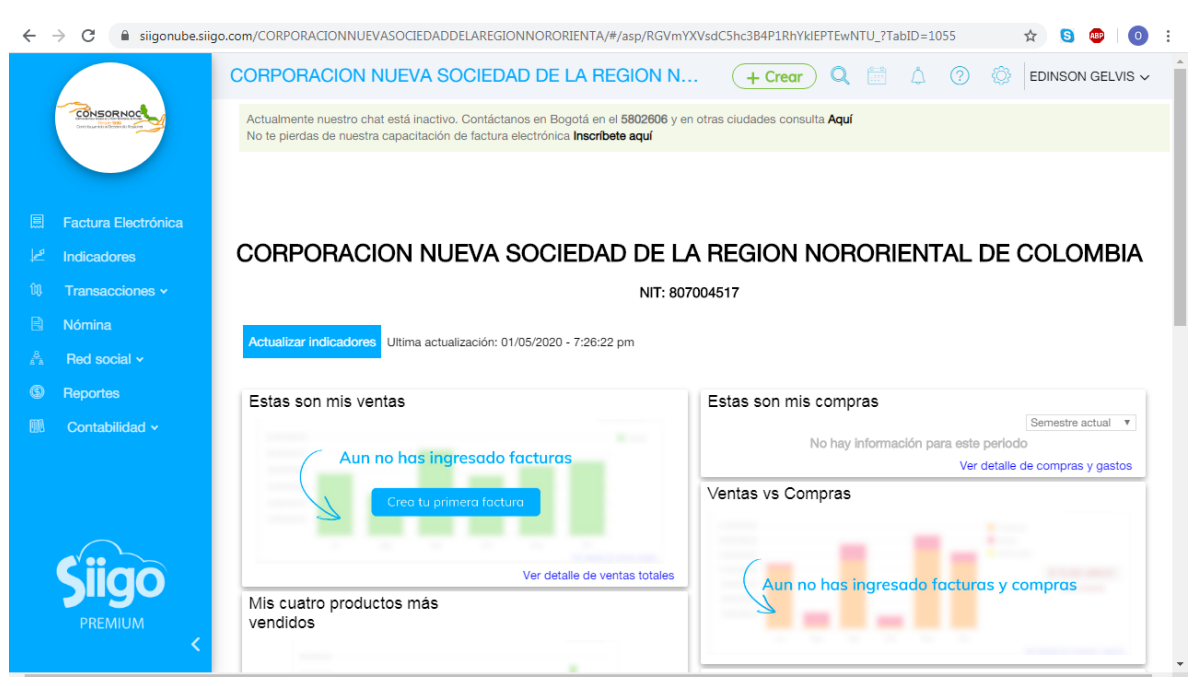

## Y esta será la interfaz que vamos a tener con el software contable SII

*Ilustración 10 www.siigonube.siigo.com / Software contable SIIGO CONSORNOC*

|                     | $\rightarrow$<br>C                              |                                                                                                    |                                                                                 | iii siiqonube.siiqo.com/CORPORACIONNUEVASOCIEDADDELAREGIONNORORIENTA/#/asp/aHR0cHM6Ly9zaWInb251YmUuc2lpZ28uY29tL0NPUIBPUkFDS |                           |          |                            |                                                             | $\frac{1}{2}$ | $\boldsymbol{\Theta}$<br>遇<br>$\equiv$ r |                |  |  |  |  |
|---------------------|-------------------------------------------------|----------------------------------------------------------------------------------------------------|---------------------------------------------------------------------------------|----------------------------------------------------------------------------------------------------|---------------------------|----------|----------------------------|-------------------------------------------------------------|---------------|------------------------------------------|----------------|--|--|--|--|
|                     | CONSORNOC                                       |                                                                                                    |                                                                                 | CORPORACION NUEVA SOCIEDAD DE LA REGION NORORIENTA                                                                           |                           | $+Creat$ | O                          | ⊘<br>Λ                                                      |               | EDINSON GELVISY                          |                |  |  |  |  |
|                     |                                                 | <b>Clientes</b>                                                                                                    |                                                                                 |                                                                                                    |                           |          |                            |                                                             |               | 分门骨口                                     |                |  |  |  |  |
| 圓                   | Factura Electrónica                             | V Ver criterios de búsqueda                                                                                              |                                                                                 |                                                                                                    |                           |          |                            |                                                             |               |                                          |                |  |  |  |  |
| حما                 | <b>Indicadores</b>                              | Estado Activo<br>Usuario EDINSON OMAR GELVIS DELGADO                                                                     |                                                                                 |                                                                                                    |                           |          |                            |                                                             |               |                                          |                |  |  |  |  |
| 饥                   | Transacciones ×                                 | Encontrados (410)<br>Código<br>Nombre tercero<br>tercero<br><b>PAPELERÍA</b><br><b>MUNDIAL</b><br>208<br>RODRÍGUEZ S.A.S |                                                                                 | Registros por página<br>20                                                                                                   |                           |          |                            |                                                             |               |                                          |                |  |  |  |  |
| R                   | <b>Nómina</b>                                   |                                                                                                    |                                                                                 | Nombre contacto<br>principal                                                                                                 | Ciudad                    | Correo   | Teléfono                   | <b>Dirección</b>                                            | Estado        | Tipo                                     |                |  |  |  |  |
| A<br>$\circledcirc$ | Red social v<br><b>Reportes</b>                 |                                                                                                    |                                                                                 | PAPELERÍA MUNDIAL<br>RODRÍGUEZ S.A.S<br>PAPELERÍA MUNDIAL<br>RODRÍGUEZ S.A.S                                                 | electrónico<br>Cúcuta     |          | (548) 2028                 | AV 8 N° 11-54                                               | Activo        | Otros                                    |                |  |  |  |  |
| <b>DD</b>           | Contabilidad ^<br><b>Comprobantes contables</b> | 209                                                                                                    | <b>CASTILLA PICON</b><br><b>JULIETH / HOTEL EL</b><br><b>PRINCIPE</b>           | <b>JULIETH CASTILLA</b><br>PICON                                                                                             | Ocaña                     |          | (568) 2949                 | CLLE 10 N° 10-<br>49                                        | Activo        | Proveedor.Otros                          |                |  |  |  |  |
|                     | <b>Cuentas contables</b>                        | 210                                                                                                    | CASA DE<br><b>ENCUENTROS</b><br><b>NAZARETH</b>                                 | <b>CASA DE ENCUENTROS</b><br>NAZARETH CASA DE<br><b>ENCUENTROS</b><br>NAZARETH                                               | Pamplona                  |          | (568) 1480                 | <b>URBANIZACION</b><br><b>LAS COLINAS</b>                   | Activo        | Proveedor, Otros                         |                |  |  |  |  |
|                     | <b>Procesos contables</b>                       | 211                                                                                                    | <b>MANAGEMENT</b><br><b>SYSTEMS</b><br><b>INTERNATIONAL-</b><br><b>MSI</b>      | MANAGEMENT SYSTEMS<br><b>INTERNATIONAL-MSI</b><br><b>MANAGEMENT SYSTEMS</b><br>INTERNATIONAL-MSI                             | Bogotá                    |          | (432) 4041                 | 601 EDIFICIO<br>CENTRO<br>EMPRESARIAL<br>PAROUE<br>CHICO 99 | Activo        | Proveedor, Otros                         |                |  |  |  |  |
|                     |                                                 | 212                                                                                                    | <b>COMCEL S.A</b><br>/CLARO                                                     | COMCEL S.A /CLARO<br>COMCEL S.A /CLARO                                                                                       | Bogotá                    |          | (091) 6181818              | CL 10 14 -37                                                | Activo        | Proveedor.Otros                          |                |  |  |  |  |
|                     |                                                 | 213                                                                                                    | <b>SERVIENTREGA S.A</b>                                                         | SERVIENTREGA S.A<br>SERVIENTREGA S.A                                                                                         | Pamplona                  |          | (568) 6608                 | CALLE 6 8-60                                                | Activo        | Proveedor, Otros                         |                |  |  |  |  |
|                     |                                                 | 214                                                                                                    | <b>CENTRALES</b><br><b>ELECTRICAS DE</b><br><b>NORTE DE</b><br><b>SANTANDER</b> | CENTRALES ELECTRICAS<br>DE NORTE DE<br>SANTANDER CENTRALES Pamplona<br>ELECTRICAS DE NORTE<br>DE SANTANDER                   |                           |          | (568) 2828                 | <b>SUCURSAL</b><br>PAMPLONA CR Activo<br>86-91              |               | Proveedor.Otros                          |                |  |  |  |  |
|                     |                                                 | 215                                                                                                    | <b>VICTOR ALFONSO</b><br><b>PEREZ PORTILLA</b>                                  | VICTOR ALFONSO PEREZ<br><b>PORTILLA</b>                                                                                      | Pamplona                  |          | (568) 1260                 | CARRERA 66<br>Activo<br>95 CALLE REAL                       |               | Otros                                    |                |  |  |  |  |
|                     |                                                 | 216                                                                                                    | SIIGO S.A.S                                                                     | SIIGO S.A.S SIIGO S.A.S                                                                                                    | Bogotá                    |          | (633) 7150                 | CARRERA 18 N<br>79A 42                                      | Activo        | Proveedor, Otros                         |                |  |  |  |  |
|                     | <b>PREMIUM</b>                                  | 217                                                                                                    | ROSA HELENA RICO<br><b>LUNA</b>                                                 | ROSA HELENA RICO<br><b>LUNA</b>                                                                                              | Pamplona                  |          | (568) 2949                 | CARRERA 00<br>32                                            | Activo        | Proveedor                                |                |  |  |  |  |
|                     |                                                 | $\sim$                                                                                                    | <b>CARMEN EDILIA</b>                                                            | CARMEN EDILIA LEAL                                                                                                    | <b>Description Avenue</b> |          | <b>CE COOPERAGE BARRIO</b> |                                                             | $\mathbf{A}$  | $\sim$                                   | $\mathbf{b}$ . |  |  |  |  |

*Ilustración 9 www.siigonube.siigo.com / Contabilidad CONSORNOC*

| C<br>$\rightarrow$                                                                        |                                                    | a siigonube.siigo.com/CORPORACIONNUEVASOCIEDADDELAREGIONNORORIENTA/#/journal-entry/1569/1513469 |                                |                                |                                                                          |                                                                 |                                                               | $\equiv$ r      | Θ |  |  |                            |
|-------------------------------------------------------------------------------------------|----------------------------------------------------|-------------------------------------------------------------------------------------------------|--------------------------------|--------------------------------|--------------------------------------------------------------------------|-----------------------------------------------------------------|---------------------------------------------------------------|-----------------|---|--|--|----------------------------|
| CONSORNOC                                                                                 |                                                    | CORPORACION NUEVA SOCIEDAD DE LA REGION NORORIENT                                               |                                |                                |                                                                          |                                                                 | $\odot$<br>$\bigwedge$                                        | EDINSON GELVISY |   |  |  |                            |
|                                                                                           |                                                    | Comprobantes contables                                                                          | Cuentas contables              |                                | Procesos contables                                                       | fin<br>$+$ Crear                                                |                                                               | Crear           |   |  |  |                            |
| Factura Electrónica<br>圓                                                                  |                                                    | Comprobante contable: CC-9-144                                                                  |                                |                                |                                                                          |                                                                 |                                                               |                 |   |  |  |                            |
| <b>Indicadores</b>                                                                        |                                                    | Creado: EDINSON OMAR GELVIS DELGADO 18/04/2020 16:52 hrs.                                       |                                |                                |                                                                          |                                                                 | Modificado: EDINSON OMAR GELVIS DELGADO 18/04/2020 16:52 hrs. |                 |   |  |  |                            |
| Transacciones v                                                                           | <b>Más</b><br>Descargar e imprimir<br>$\checkmark$ |                                                                                                 |                                |                                |                                                                          |                                                                 |                                                               |                 |   |  |  |                            |
| R<br><b>Nómina</b><br>Red social v<br>Å<br><b>CORPORACION NUEVA SOCIEDAD DE LA REGION</b> |                                                    |                                                                                                 |                                |                                |                                                                          |                                                                 |                                                               |                 |   |  |  |                            |
|                                                                                           |                                                    |                                                                                                 |                                |                                |                                                                          |                                                                 |                                                               |                 |   |  |  | $\circ$<br><b>Reportes</b> |
| Contabilidad ^                                                                            | 2020-03-02                                         |                                                                                                 |                                |                                |                                                                          |                                                                 |                                                               |                 |   |  |  |                            |
| Comprobantes contables                                                                    |                                                    |                                                                                                 |                                |                                |                                                                          |                                                                 |                                                               |                 |   |  |  |                            |
| <b>Cuentas contables</b>                                                                  |                                                    |                                                                                                 |                                |                                |                                                                          |                                                                 |                                                               |                 |   |  |  |                            |
|                                                                                           | $\#$                                               | <b>Cuenta contable</b>                                                                          | <b>Tercero</b>                 | <b>Detaile</b>                 | <b>Descripción</b>                                                       | Centro de costo                                                 | <b>Débito</b>                                                 | Crédito         |   |  |  |                            |
| Procesos contables                                                                        | 1                                                  | 23700502 - Pension                                                                              | Porvenir S.A                   |                                | Pension                                                                  | <b>MSI-MANAGEMENT</b><br><b>SYSTEMS</b><br><b>INTERNATIONAL</b> | 1,063,917.00                                                  | 0.00            |   |  |  |                            |
|                                                                                           | $\overline{2}$                                     | 23700502 - Pension                                                                              | Administradora<br>Colpensiones |                                | Pension                                                                  | PMA - PROGRAMA<br><b>MUNDIAL DE</b><br><b>ALIMENTOS</b>         | 172,800.00                                                    | 0.00            |   |  |  |                            |
|                                                                                           | $\overline{\mathbf{3}}$                            | 23700502 - Pension                                                                              |                                | Administradora<br>Colpensiones |                                                                          | <b>MSI-MANAGEMENT</b><br><b>SYSTEMS</b><br><b>INTERNATIONAL</b> | 380,160.00                                                    | 0.00            |   |  |  |                            |
|                                                                                           | 4                                                  | 23700502 - Pension                                                                              | Administradora<br>Colpensiones |                                | Pension                                                                  | <b>CONSORNOC</b>                                                | 281.664.00                                                    | 0.00            |   |  |  |                            |
|                                                                                           | 5                                                  | 23700502 - Pension                                                                              | Protección S.A                 |                                | Pension                                                                  | <b>PMA - PROGRAMA</b><br><b>MUNDIAL DE</b><br><b>ALIMENTOS</b>  | 321,408.00                                                    | 0.00            |   |  |  |                            |
| <b>PREMIUM</b>                                                                            | 6                                                  | 23700501 - Salud                                                                                | Medimás                        |                                | <b>MSI-MANAGEMENT</b><br>Salud<br><b>SYSTEMS</b><br><b>INTERNATIONAL</b> |                                                                 | 594,000.00                                                    | 0.00            |   |  |  |                            |
| $\leftarrow$                                                                              |                                                    |                                                                                                 |                                |                                |                                                                          | <b>PMA - PROGRAMA</b>                                           |                                                               |                 |   |  |  |                            |

*Ilustración 12 www.siigonube.siigo.com / Comprobante Contable CC-9-144*

| CONSORNOC                                                                                                    |                                                                                                 |                                     | CORPORACION NUEVA SOCIEDAD DE LA REGION NORORIENTA | €<br>$+$ Crear                                                                                                    | EDINSON GELVISY                |
|----------------------------------------------------------------------------------------------------|-------------------------------------------------------------------------------------------------|-------------------------------------|----------------------------------------------------|----------------------------------------------------------------------------------------------------|--------------------------------|
| 圓<br>Factura Electrónica<br>ہے<br><b>Indicadores</b><br>ûU.<br>Transacciones v<br>日<br><b>Nómina</b><br>A<br>Red social v | Comprobantes contables<br>Ocultar criterios de búsqueda<br><b>Buscar</b> Limpiar filtro<br>Tipo | Comprobante de Egreso               | $\boldsymbol{\mathrm{v}}$                          | 2020<br>Este mes<br>$\boldsymbol{\mathrm{v}}$<br>$\boldsymbol{\mathrm{v}}$<br>01/02<br>Fecha de<br>elaboración<br>29/02 | $\infty$<br>m<br>$\infty$<br>m |
| $\circ$<br>Reportes                                                                                                    |                                                                                                 |                                     |                                                    |                                                                                                    | Incluye cierre                 |
| 哑<br>Contabilidad ^                                                                                                    |                                                                                                 | Usuario EDINSON OMAR GELVIS DELGADO | $\mathbf{x}$                                       | Anulada                                                                                                    | $\boldsymbol{\mathrm{v}}$      |
| Comprobantes contables <                                                                                                  |                                                                                                 |                                     |                                                    |                                                                                                    | x                              |
| Cuentas contables                                                                                                    | Tipo                                                                                            | Número                              | Fecha de elaboración                               | Usuario                                                                                                    | Valor                          |
| Procesos contables                                                                                                    | Comprobante de Egreso                                                                           | $CC-9-105$                          | 28/02/2020                                         | EDINSON OMAR GELVIS DELGADO                                                                                             | 288,000.00                     |
|                                                                                                    | Comprobante de Egreso                                                                           | $CC-9-106$                          | 28/02/2020                                         | EDINSON OMAR GELVIS DELGADO                                                                                             | 870,000.00                     |
|                                                                                                    | Comprobante de Egreso                                                                           | CC-9-109                            | 28/02/2020                                         | EDINSON OMAR GELVIS DELGADO                                                                                             | 1.043.000.00                   |
|                                                                                                    | Comprobante de Egreso                                                                           | $CC-9-110$                          | 28/02/2020                                         | EDINSON OMAR GELVIS DELGADO                                                                                             | 384,000,00                     |
|                                                                                                    | Comprobante de Egreso                                                                           | CC-9-97                             | 28/02/2020                                         | EDINSON OMAR GELVIS DELGADO                                                                                             | 3.660.111.00                   |
|                                                                                                    | Comprobante de Egreso                                                                           | CC-9-96                             | 28/02/2020                                         | <b>FDINSON OMAR GEIVIS DELGADO</b>                                                                                      | 1.419.568.00                   |
|                                                                                                    | Comprobante de Egreso                                                                           | $CC-9-99$                           | 28/02/2020                                         | EDINSON OMAR GELVIS DELGADO                                                                                             | 2.135.920.00                   |
|                                                                                                    | Comprobante de Egreso                                                                           | $CC-9-100$                          | 28/02/2020                                         | EDINSON OMAR GELVIS DELGADO                                                                                             | 2.135.920.00                   |
|                                                                                                    | Comprobante de Egreso                                                                           | CC-9-101                            | 28/02/2020                                         | EDINSON OMAR GELVIS DELGADO                                                                                             | 1.046.454.00                   |
| <b>PREMIUM</b>                                                                                                    | Comprobante de Egreso                                                                           | $CC-9-102$                          | 28/02/2020                                         | EDINSON OMAR GELVIS DELGADO                                                                                             | 877,803,00                     |
|                                                                                                    | Comprobante de Egreso                                                                           | $CC-9-112$                          | 28/02/2020                                         | EDINSON OMAR GELVIS DELGADO                                                                                             | 800.000.00                     |

*Ilustración 11 www.siigonube.siigo.com / Comprobantes Contables Febrero CONSORNOC*

| C<br>$\rightarrow$             | ■ siigonube.siigo.com/CORPORACIONNUEVASOCIEDADDELAREGIONNORORIENTA/#/reports/2000/5410?TabID=1554 |            |                           |                                                                                                    | $\equiv$ r<br>Θ                             |
|--------------------------------|---------------------------------------------------------------------------------------------------|------------|---------------------------|----------------------------------------------------------------------------------------------------|---------------------------------------------|
| CONSORNOC                      | CORPORACION NUEVA SOCIEDAD DE LA REGION NORORIENTA                                                |            |                           | $+$ Crear                                                                                                    | EDINSON GELVISY                             |
|                                | <b>Comprobantes contables</b><br>Ocultar criterios de búsqueda                                    |            |                           |                                                                                                    |                                             |
| Factura Electrónica<br>圓       | Buscar Limpiar filtro                                                                             |            |                           |                                                                                                    |                                             |
| <b>Indicadores</b>             |                                                                                                   |            |                           |                                                                                                    |                                             |
| Ŵ<br>Transacciones v           | Comprobante de Contabilidad Enero<br>Tipo                                                         |            | $\boldsymbol{\mathrm{v}}$ | 2020<br>$\boldsymbol{\mathrm{v}}$<br>Este mes<br>$\boldsymbol{\mathrm{v}}$<br>01/01<br>Fecha de<br>elaboración | $\infty$<br>m                               |
| 目<br>Nómina                    |                                                                                                   |            |                           |                                                                                                    | $31/01$ $\otimes$<br>曲                      |
| Red social v                   | EDINSON OMAR GELVIS DELGADO                                                                       |            | $\mathbf{x}$              |                                                                                                    | Incluye cierre<br>$\boldsymbol{\mathrm{v}}$ |
| $\circledS$<br><b>Reportes</b> | Usuario                                                                                           |            |                           | Anulada                                                                                                    |                                             |
| Contabilidad ^                 |                                                                                                   |            |                           |                                                                                                    | x                                           |
| Comprobantes contables <a></a> | Tipo                                                                                              | Número     | Fecha de elaboración      | Usuario                                                                                                    | Valor                                       |
| <b>Cuentas contables</b>       | Comprobante de Contabilidad Enero                                                                 | CC-10-36   | 31/01/2020                | EDINSON OMAR GELVIS DELGADO                                                                                    | $2,419,000.00$ <sup>-</sup>                 |
| Procesos contables             | Comprobante de Contabilidad Enero                                                                 | CC-10-37   | 31/01/2020                | EDINSON OMAR GELVIS DELGADO                                                                                    | 2,100,000.00                                |
|                                | Comprobante de Contabilidad Enero                                                                 | $CC-10-38$ | 31/01/2020                | EDINSON OMAR GELVIS DELGADO                                                                                    | 487.800.00                                  |
|                                | Comprobante de Contabilidad Enero                                                                 | CC-10-39   | 31/01/2020                | EDINSON OMAR GELVIS DELGADO                                                                                    | 2.100.000.00                                |
|                                | Comprobante de Contabilidad Enero                                                                 | $CC-10-40$ | 31/01/2020                | EDINSON OMAR GELVIS DELGADO                                                                                    | 487.800.00                                  |
|                                | Comprobante de Contabilidad Enero                                                                 | $CC-10-41$ | 31/01/2020                | EDINSON OMAR GELVIS DELGADO                                                                                    | 1,721,500.00                                |
|                                | Comprobante de Contabilidad Enero                                                                 | $CC-10-42$ | 31/01/2020                | EDINSON OMAR GELVIS DELGADO                                                                                    | 1,000,000.00                                |
|                                | Comprobante de Contabilidad Enero                                                                 | $CC-10-43$ | 31/01/2020                | EDINSON OMAR GELVIS DELGADO                                                                                    | 22.786.196.00                               |
|                                | Comprobante de Contabilidad Enero                                                                 | $CC-10-44$ | 31/01/2020                | EDINSON OMAR GELVIS DELGADO                                                                                    | 280.000.00                                  |
|                                | Comprobante de Contabilidad Enero                                                                 | $CC-10-45$ | 31/01/2020                | EDINSON OMAR GELVIS DELGADO                                                                                    | 1.350.000.00                                |
| <b>PREMIUM</b>                 | Comprobante de Contabilidad Enero                                                                 | $CC-10-46$ | 31/01/2020                | EDINSON OMAR GELVIS DELGADO                                                                                    | 740,000.00                                  |
|                                | Comprobante de Contabilidad Enero                                                                 | CC-10-47   | 31/01/2020                | EDINSON OMAR GELVIS DELGADO                                                                                    | 3.564.697.00                                |

*Ilustración 13 www.siigonube.siigo.com / Comprobantes Contables Enero CONSORNOC*

En el proceso anterior se llevó a cabo la creación de cada uno de los terceros necesarios para la elaboración de los respectivos comprobantes de contabilidad y comprobantes de egresos de cada uno de los meses que se han transcurrido hasta el momento.

La explicación de cómo es la elaboración de cada uno de ellos será anexado en unos videos, los cuales servirán como guía para toda aquella persona que quiere entender como es el proceso de creación de una cuenta, un tercero o un comprobante en el paquete contable SIIGO.

### <span id="page-36-0"></span>2.2 INFORMACION EXOGENA AÑO GRAVABLE 2019

Posteriormente SIIGO ofrece unas capacitaciones a CONSORNOC para el debido proceso de la preparación y elaboración de los diferentes formatos de la información exógena año gravable 2019.

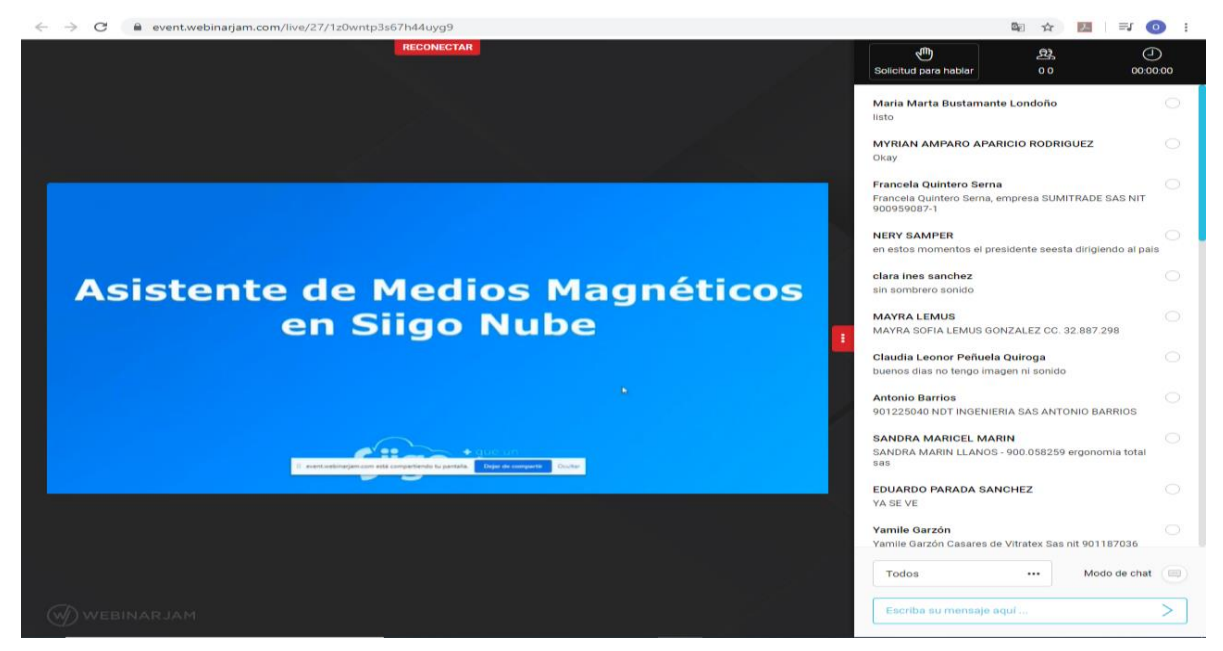

*Ilustración 14 Asistente de Medios Magnéticos en SIIGO Nube*

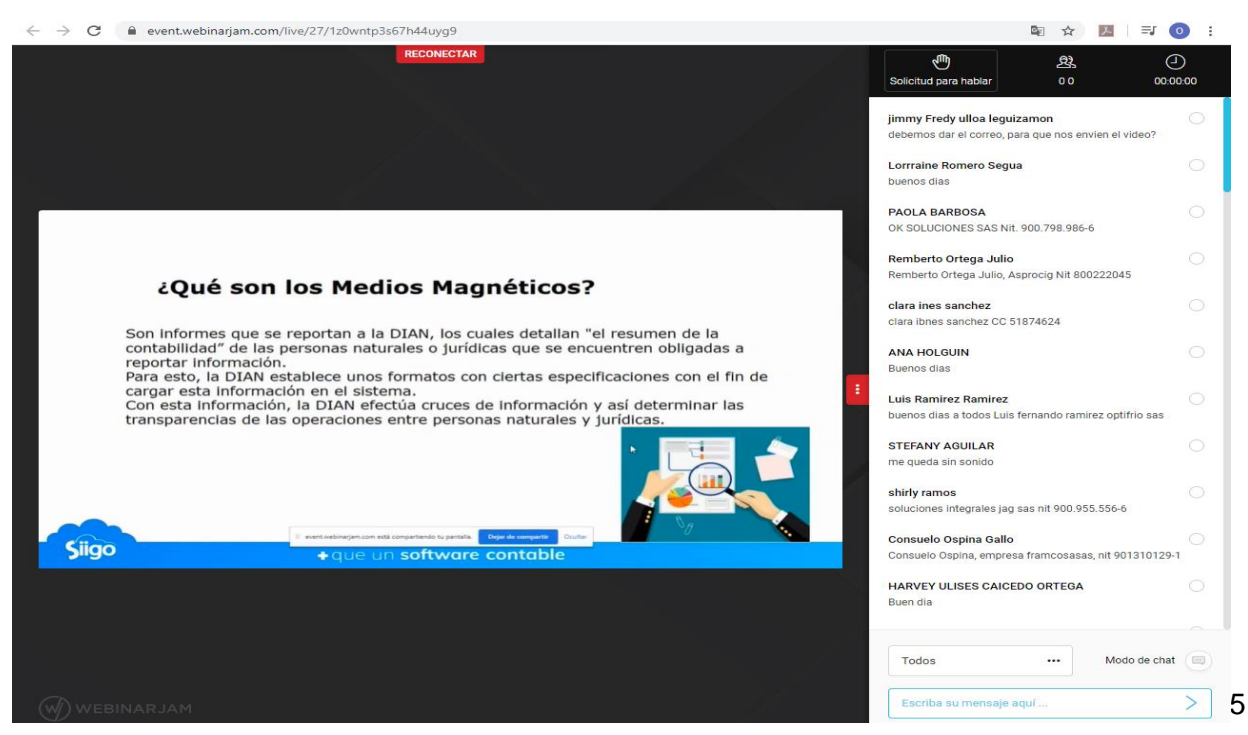

*Ilustración 15 Que son Medios Magnéticos en SIIGO Nube*

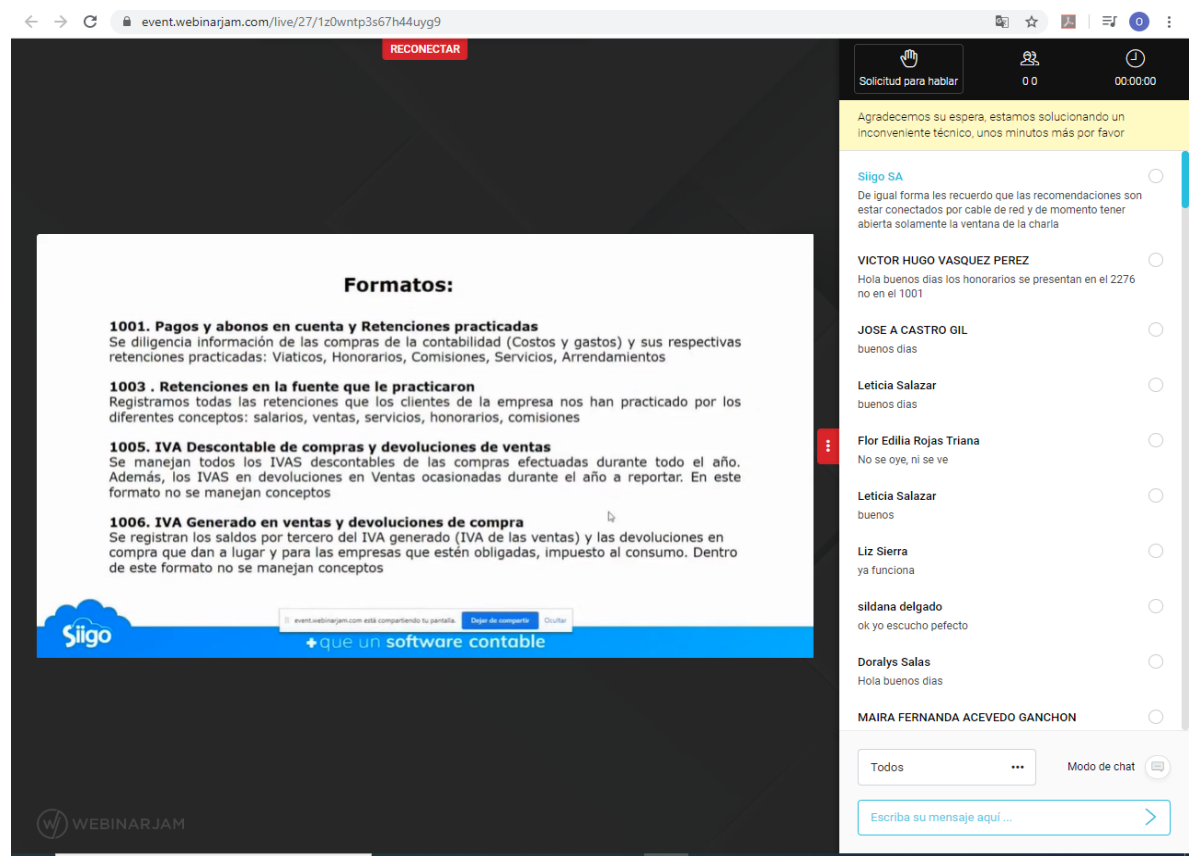

*Ilustración 16 Formatos Medios Magnéticos en SIIGO Nube*

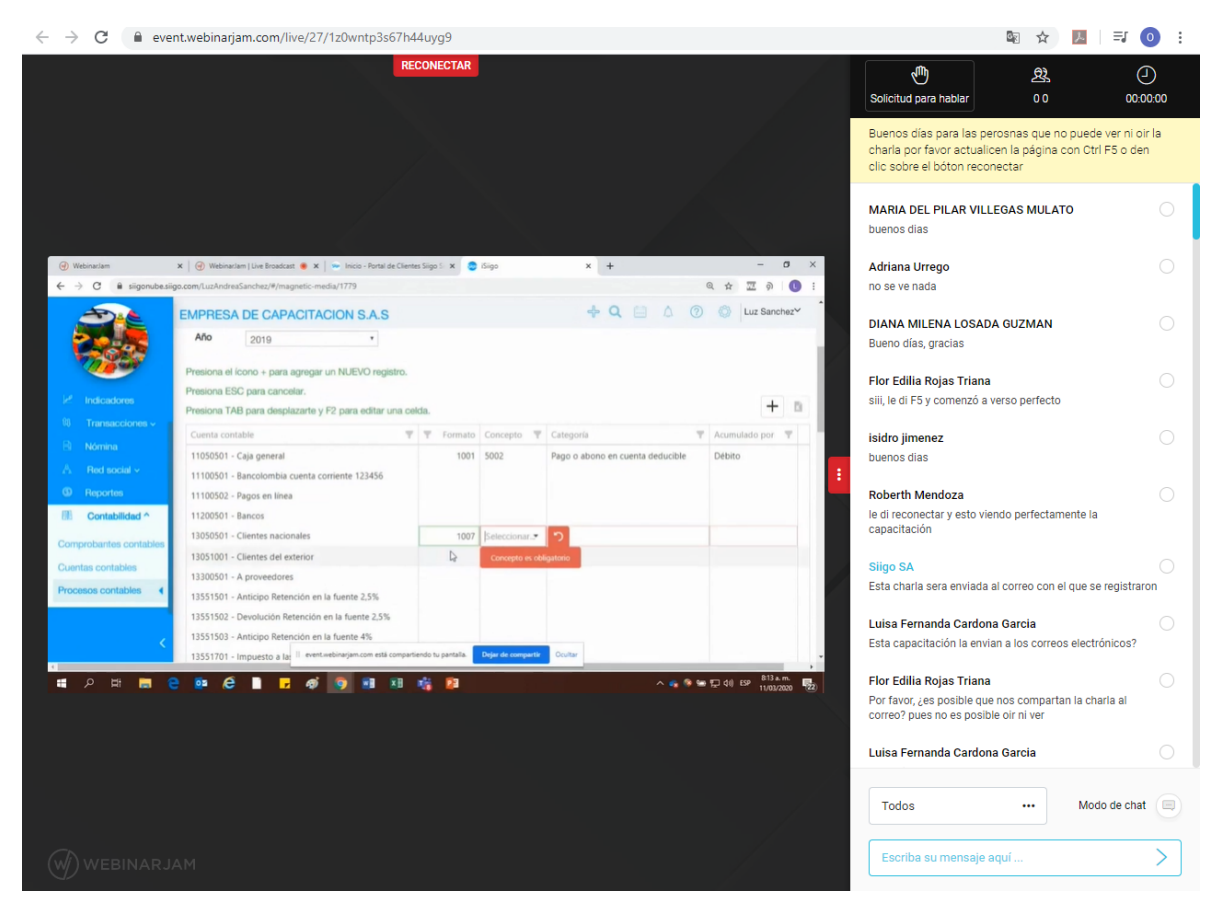

*Ilustración 17 www.siigonube.siigo.com / Empresas de capacitación SAS*

Una vez finalizada las capacitaciones sobre la preparación y elaboración de la información exógena, año gravable 2019, se procede a la respectiva elaboración de cada uno de los formatos, debido a que el paquete contable que se venía trabajando no contaba con la parametrización necesaria para que pudiera suministrar por sí mismo cada uno de los diferentes formatos del revalidador.

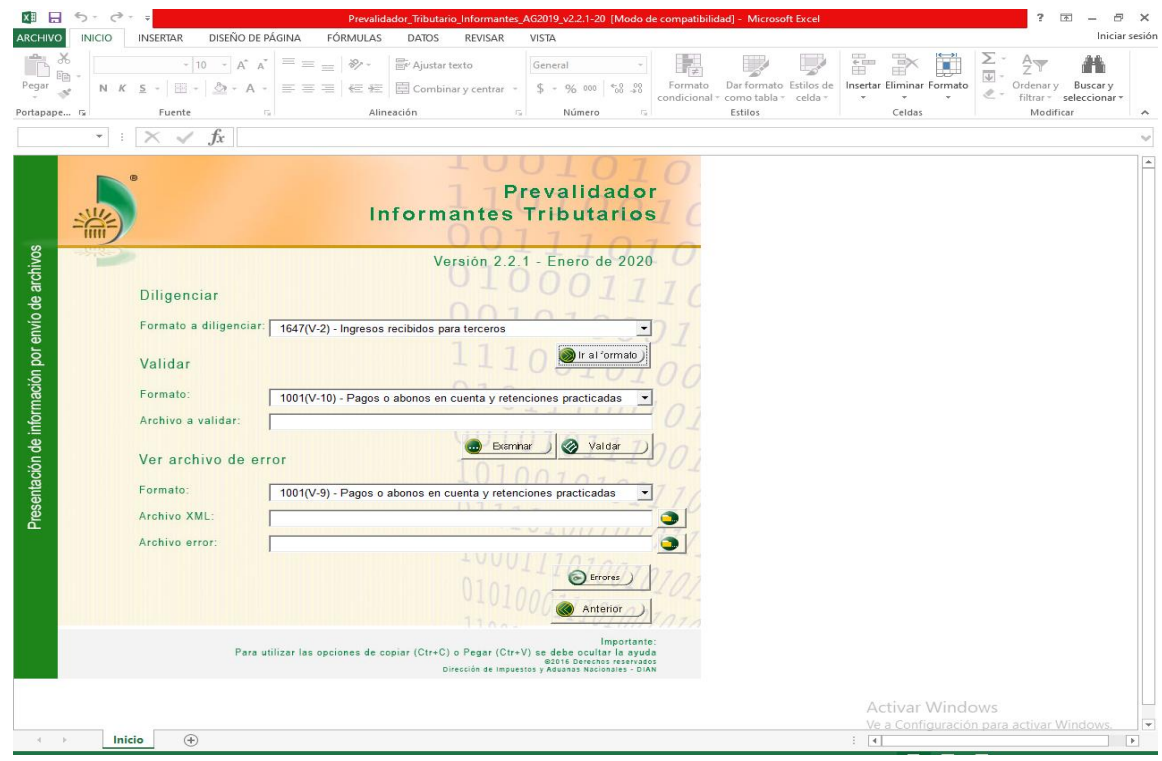

*Ilustración 18 Prevalidador Informantes Tributarios. Versión 2.2.1*

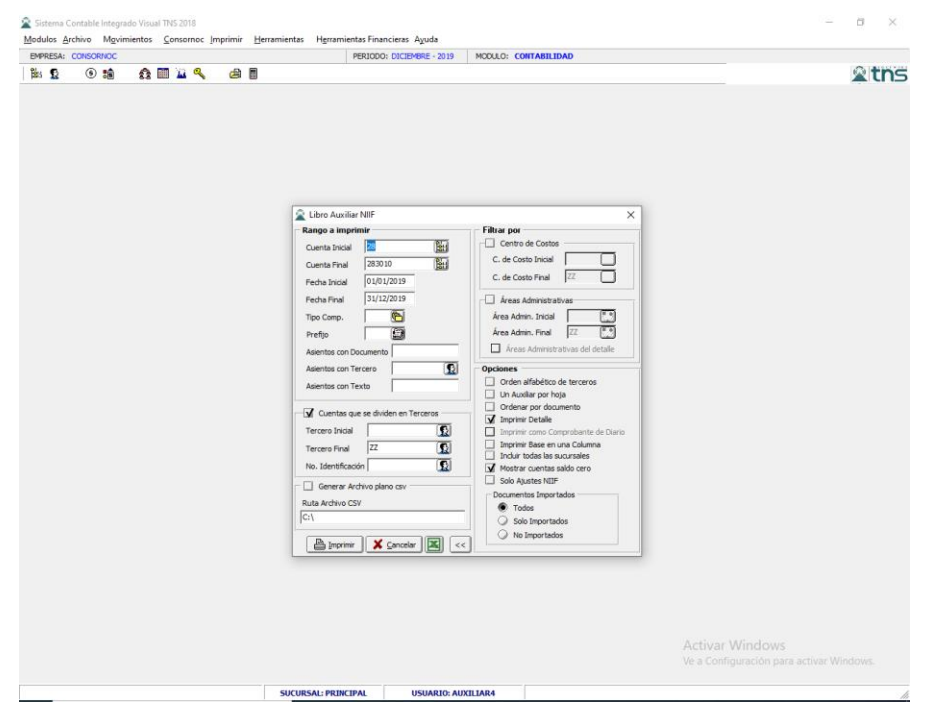

*Ilustración 19 Sistema Contable Integrado Visual TNS / Modulo Contabilidad CONSORNOC*

| lx ≣           | н<br>$\epsilon$                 | $\rightarrow$                        |                                                         |                                                          |                                                           | <b>FORMATOS EXOGENA - Microsoft Excel</b>              |                                                        |                                                                            |                                                                    | 2<br>困<br>凸                                    |
|----------------|---------------------------------|--------------------------------------|---------------------------------------------------------|----------------------------------------------------------|-----------------------------------------------------------|--------------------------------------------------------|--------------------------------------------------------|----------------------------------------------------------------------------|--------------------------------------------------------------------|------------------------------------------------|
|                | <b>ARCHIVO</b><br><b>INICIO</b> | <b>INSERTAR</b>                      | DISEÑO DE PÁGINA                                        | FÓRMULAS                                                 | <b>DATOS</b><br>REVISAR                                   | <b>VISTA</b>                                           |                                                        |                                                                            |                                                                    | Iniciar sesión                                 |
|                | X,                              |                                      | $\equiv$                                                |                                                          |                                                           |                                                        |                                                        |                                                                            |                                                                    |                                                |
|                | 晒                               | Calibri                              | A<br>$+11$<br>$\sim$<br>$\overline{A}$                  | $\frac{1}{2}$<br>$\equiv$                                | Ajustar texto                                             | General                                                |                                                        | Ņ                                                                          | ÷٣<br>ш<br>$\overline{\mathbf{v}}$                                 |                                                |
| Pegar          |                                 | 품.<br>N K S -                        | $\mathcal{O}$ - A                                       | 三三目 短短                                                   | Combinary centrar *                                       | $$ - 9600$                                             | $58 - 28$                                              | Formato<br>Dar formato Estilos de<br>condicional - como tabla -<br>celda : | Insertar Eliminar Formato                                          | Ordenar y<br>Buscar y<br>filtrar v seleccionar |
|                | Portapape G                     | Fuente                               | $\overline{12}$                                         | Alineación                                               |                                                           | 52<br>Número                                           | Гü.                                                    | Estilos                                                                    | Celdas                                                             | Modificar<br>$\hat{\phantom{a}}$               |
|                |                                 |                                      |                                                         |                                                          |                                                           |                                                        |                                                        |                                                                            |                                                                    |                                                |
| A88            | $\overline{\phantom{a}}$        | $>\,$<br>$\checkmark$                | Ťх                                                      |                                                          |                                                           |                                                        |                                                        |                                                                            |                                                                    | v                                              |
|                | A                               | B                                    | c                                                       | D                                                        | F                                                         | F                                                      | G                                                      |                                                                            | н                                                                  | ◚                                              |
|                |                                 |                                      | 1001 PAGOS O ABONOS EN CUENTA Y RETENCIONES PRACTICADAS |                                                          |                                                           |                                                        |                                                        |                                                                            |                                                                    |                                                |
| 1.             |                                 |                                      |                                                         |                                                          |                                                           |                                                        |                                                        |                                                                            |                                                                    |                                                |
|                | <b>CONCEPTO</b>                 | <b>TIPO DE</b><br><b>DOCUMENTO</b>   | <b>NUMERO DE</b><br><b>IDENTIFICACION</b>               | <b>PRIMER</b><br><b>APELLIDO DEL</b><br><b>INFORMADO</b> | <b>SEGUNDO</b><br><b>APELLIDO DEL</b><br><b>INFORMADO</b> | <b>PRIMER</b><br><b>NOMBRE DEL</b><br><b>INFORMADO</b> | <b>OTROS</b><br><b>NOMBRES DEL</b><br><b>INFORMADO</b> |                                                                            | <b>RAZON SOCIAL INFORMADO</b>                                      |                                                |
| $\overline{2}$ |                                 |                                      |                                                         |                                                          |                                                           |                                                        |                                                        |                                                                            |                                                                    |                                                |
| 3              | 5011                            | 31                                   | 830008686-1                                             |                                                          |                                                           |                                                        |                                                        |                                                                            | LA EQUIDAD SEGUROS DE VIDA ORGANISMO COOPERATIVO                   | <b>SANTAFE DE BOG</b>                          |
| 4              | 5011                            | 31                                   | 901097473-5                                             |                                                          |                                                           |                                                        |                                                        | <b>MEDIMAS EPS</b>                                                         |                                                                    |                                                |
| 5              | 5012                            | 31                                   |                                                         |                                                          |                                                           |                                                        |                                                        | <b>COLPENSIONES</b>                                                        |                                                                    |                                                |
| 6              | 5010                            | 31                                   |                                                         |                                                          |                                                           |                                                        |                                                        | <b>COMFAORIENTE</b>                                                        |                                                                    |                                                |
| 7              | 5010                            | 31                                   |                                                         |                                                          |                                                           |                                                        |                                                        | INSTITUTO COLOMBIANO DE BIENESTAR FAMILIAR                                 |                                                                    |                                                |
| 8              | 5010                            | 31                                   |                                                         |                                                          |                                                           |                                                        |                                                        | <b>SENA</b>                                                                |                                                                    |                                                |
| q              | <b>HONORARIOS</b>               |                                      |                                                         |                                                          |                                                           |                                                        |                                                        |                                                                            |                                                                    |                                                |
| 10             | 5002                            | 13                                   | 63356253                                                | <b>VILLAMIZAR</b>                                        | <b>VERA</b>                                               | <b>MARIELA</b>                                         |                                                        |                                                                            |                                                                    | <b>CARRERA 10#11</b>                           |
| 11             | 5002                            | 13                                   | 60267459                                                | <b>CARRILLO</b>                                          | <b>VILLAMIZAR</b>                                         | <b>SUSANA</b>                                          |                                                        |                                                                            |                                                                    | <b>CARRERA 3 13-49</b>                         |
| 12             | 5002                            | 13                                   | 88209688                                                | <b>MARTIN</b>                                            | <b>HERNANDO</b>                                           | <b>QUIROZ</b>                                          | <b>RIVERA</b>                                          |                                                                            |                                                                    | AV 10 # 0-02 BAR                               |
| 13             | 5002                            | 13                                   | 1094574942                                              | <b>ALCIDES</b>                                           | <b>BAYONA</b>                                             | <b>NAVARRO</b>                                         |                                                        |                                                                            |                                                                    | CA KDX 524 260 B                               |
| 14             | <b>ARRIENDO</b>                 |                                      |                                                         |                                                          |                                                           |                                                        |                                                        |                                                                            |                                                                    |                                                |
| 15             | 5005                            | 31                                   | 807004517-1                                             |                                                          |                                                           |                                                        |                                                        |                                                                            | CORPORACIÓN NUEVA SOCIEDAD DE LA REGIÓN NORORIENTAL DI CR 5 # 5-88 |                                                |
| 16<br>17       | 5005<br>5005                    | 31<br>31                             | 890500372-1<br>890501388-1                              |                                                          |                                                           |                                                        |                                                        | ARQUIDIOCESIS DE NUEVA PAMPLONA                                            |                                                                    | CR 5 N 4-109<br>AV 0 N 17-29 / 37              |
| 18             |                                 |                                      |                                                         |                                                          |                                                           |                                                        |                                                        | <b>INMOBILIARIA PROVASE LTDA</b>                                           |                                                                    |                                                |
| 19             |                                 |                                      | AFILIACIONES Y SOSTENIMIENTO - Membresia REDPRODEPAZ    |                                                          |                                                           |                                                        |                                                        |                                                                            |                                                                    |                                                |
| 20             |                                 | 31                                   | 900780434-3                                             |                                                          |                                                           |                                                        |                                                        | <b>FUNDACION REDPRODEPAZ</b>                                               |                                                                    | <b>CARRERA 6 NO 3!</b>                         |
| 21             | Poliza de Cumplimiento          |                                      |                                                         |                                                          |                                                           |                                                        |                                                        |                                                                            |                                                                    |                                                |
| 22             |                                 | 31                                   | 860524654-6                                             |                                                          |                                                           |                                                        |                                                        | ASEGURADORA SOLIDARIA DE COLOMBIA                                          |                                                                    | <b>CLLE 100 N° 9A-4</b>                        |
| 23             |                                 | seguros e impuestos de vehiculos     |                                                         |                                                          |                                                           |                                                        |                                                        |                                                                            |                                                                    |                                                |
| 24             |                                 | 31                                   | 800007652-6                                             |                                                          |                                                           |                                                        |                                                        | ALCALDIA MUNICIPAL DE PAMPLONA                                             |                                                                    | CL5 CRA 6 ESQL                                 |
| 25             |                                 | 31                                   | 800103927-7                                             |                                                          |                                                           |                                                        |                                                        | <b>GOBERNACION DE NORTE DE SANTANDER</b>                                   |                                                                    | <b>AV 5 CON CALLE</b>                          |
| 26             | <b>ASEO</b>                     |                                      |                                                         |                                                          |                                                           |                                                        |                                                        |                                                                            |                                                                    |                                                |
| 27             | 5004                            | 13                                   | 27780117                                                | <b>SANCHEZ</b>                                           |                                                           | <b>BENILDA</b>                                         |                                                        |                                                                            |                                                                    | CALLE 6 Nº 5-65                                |
| 28             | 5004                            | 13                                   | 37900215                                                | <b>GUERRERO</b>                                          | <b>CARRILLO</b>                                           | <b>MARISELA</b>                                        |                                                        |                                                                            |                                                                    | <b>CALLE 9 CASA 35</b>                         |
| 29             | 5004                            | 31                                   | 900882422-3                                             |                                                          |                                                           |                                                        |                                                        | <b>MERCADERIA SAS</b>                                                      |                                                                    | <b>KM 19 AUTOPIST</b>                          |
| 30             |                                 | Servicio de alimentacion y hospedaje |                                                         |                                                          |                                                           |                                                        |                                                        |                                                                            |                                                                    |                                                |
| 31             | 5004                            | 13                                   | 1093750718-6                                            | <b>SILVA</b>                                             | <b>DELGADO</b>                                            | <b>MARIO</b>                                           | <b>FERNANDO</b>                                        |                                                                            |                                                                    | $\mathbf{v}$                                   |
|                | ×                               | 1001<br><b>TERCEROS</b>              | 1003<br>1004                                            | 1005<br>1006                                             | 1007<br>1008                                              | 1009<br>1010                                           | 1011                                                   | 1012 $\oplus$ : $\Box$                                                     |                                                                    | $\overline{\phantom{a}}$                       |

*Ilustración 20 Formatos Exógena / Pagos o abonos en cuenta y retenciones* 

| 園 日 ち・さ・                                                           |                                                                                |                                                                                           |                                                          | <b>FORMATOS EXOGENA - Microsoft Excel</b>   |                                             |                                                              |                                                                                                    | $\overline{\phantom{a}}$<br>$\overline{\infty}$<br>点<br>$\overline{\phantom{a}}$ |
|--------------------------------------------------------------------|--------------------------------------------------------------------------------|-------------------------------------------------------------------------------------------|----------------------------------------------------------|---------------------------------------------|---------------------------------------------|--------------------------------------------------------------|----------------------------------------------------------------------------------------------------|----------------------------------------------------------------------------------|
| <b>ARCHIVO</b><br><b>INICIO</b>                                    | <b>INSERTAR</b><br>DISENO DE PÁGINA                                            | <b>FÓRMULAS</b>                                                                           | <b>DATOS</b>                                             | <b>REVISAR</b><br><b>VISTA</b>              |                                             |                                                              |                                                                                                    | Iniciar sesión                                                                   |
| X<br>Calibri<br>îh.<br>Pegar<br>$N$ $K$<br>$\overline{\mathbf{v}}$ | $- A^* A^*$<br>$-11$<br>$S - 1$<br>்<br>$-$ A $-$                              | $=$ $=$<br>$8 -$<br>$\equiv \equiv \equiv \in \mathbb{H}$ $\Box$ Combinary centrar $\sim$ | Ajustar texto                                            | General<br>$$ - 96$ 000                     | Þ.<br>$\sim$<br>Formato<br>$-3.22$          | Dar formato Estilos de<br>condicional = como tabla = celda = | Σ<br>Ħ<br>許<br>$\overline{\bullet}$<br>Insertar Eliminar Formato<br>e<br>$\sim$<br>$\sim$                                 | Ordenar y<br>Buscar y<br>filtrar = seleccionar                                   |
| Portapape G                                                        | Γý.<br>Fuente                                                                  |                                                                                           | Alineación                                               | $\Gamma_{\mathbf{R}}$<br>Número             | $\Gamma_{\rm H}$                            | Estilos                                                      | Celdas                                                                                                    | Modificar                                                                        |
| ۰                                                                  | $\checkmark$<br>fx.                                                            |                                                                                           |                                                          |                                             |                                             |                                                              |                                                                                                    |                                                                                  |
| $\mathbf{A}$                                                       | B                                                                              | $\epsilon$                                                                                | $\mathbf{D}$                                             | E                                           | F                                           |                                                              | G                                                                                                    | н                                                                                |
| <b>TIPO DE</b><br><b>EMPLEADO</b>                                  | <b>NUMERO DE</b><br><b>DOCUMENTO DEL IDENTIFICACION DEL</b><br><b>EMPLEADO</b> | <b>PRIMER</b><br><b>APELLIDO</b><br><b>BENEFICIARIO</b>                                   | <b>SEGUNDO</b><br><b>APELLIDO</b><br><b>BENEFICIARIO</b> | <b>PRIMER NOMBRE</b><br><b>BENEFICIARIO</b> | <b>OTROS NOMBRES</b><br><b>BENEFICIARIO</b> |                                                              | 2276 INFORMACION CERTIFICADO DE INGRESOS Y RETENCIONES PARA PERSONAS NATURALES EMPLEADOS<br><b>DIRECCION BENEFICIARIO</b> | <b>DEPARTAMENTO</b><br><b>DEL BENEFICIARIO</b>                                   |
| 13                                                                 |                                                                                | 88157826 RODRIGUEZ                                                                        | <b>ROZO</b>                                              | <b>JUAN</b>                                 | <b>CARLOS</b>                               |                                                              | Calle 11D No. 12ª-53, Urbanización Augusto Ramírez                                                                        |                                                                                  |
|                                                                    |                                                                                |                                                                                           |                                                          |                                             |                                             |                                                              |                                                                                                    |                                                                                  |
|                                                                    |                                                                                |                                                                                           |                                                          |                                             |                                             |                                                              |                                                                                                    |                                                                                  |
|                                                                    |                                                                                |                                                                                           |                                                          |                                             | шX,                                         |                                                              |                                                                                                    |                                                                                  |
| Valores posibles<br>12<br>13                                       | Tarieta de identidad<br>Cédula de ciudadanía                                   |                                                                                           |                                                          |                                             |                                             |                                                              |                                                                                                    |                                                                                  |
| 21<br>22<br>$\frac{31}{41}$<br>Ne<br>Pasaporte                     | Tarieta de extraniería<br>Cédula de extrantería                                |                                                                                           |                                                          |                                             |                                             |                                                              |                                                                                                    |                                                                                  |
| 42                                                                 | Tipo de documento Extrantero                                                   |                                                                                           |                                                          |                                             |                                             |                                                              |                                                                                                    |                                                                                  |
|                                                                    |                                                                                |                                                                                           |                                                          |                                             |                                             |                                                              |                                                                                                    |                                                                                  |
|                                                                    |                                                                                |                                                                                           |                                                          |                                             |                                             |                                                              |                                                                                                    |                                                                                  |
|                                                                    |                                                                                |                                                                                           |                                                          |                                             |                                             |                                                              |                                                                                                    |                                                                                  |
|                                                                    |                                                                                |                                                                                           |                                                          |                                             |                                             |                                                              |                                                                                                    |                                                                                  |

*Ilustración 21 Formatos Exógena / Información certificado de ingresos y retención para personas naturales empleados*

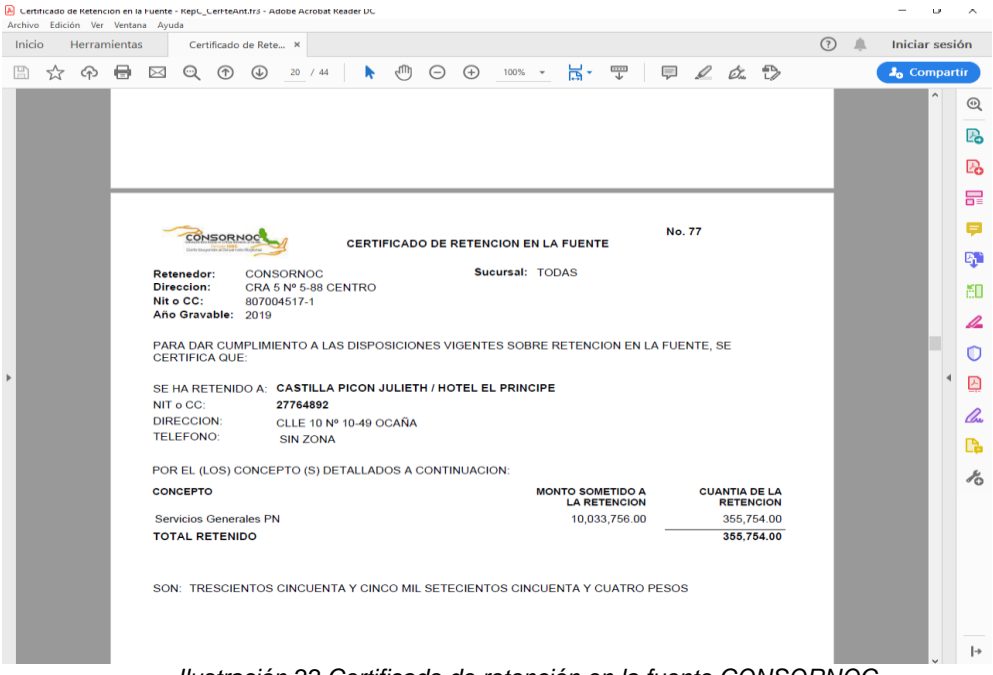

*Ilustración 22 Certificado de retención en la fuente CONSORNOC*

En este proceso se realizó la preparación y elaboración de los diferentes formatos de la información exógena año gravable 2019 los cuales posteriormente son revisados y tendrán sus respectivas observaciones si es el caso, por la Revisora Fiscal Mariela Villamizar Vera de CONSORNOC, para finalmente ser suministrados los diferentes formatos a la Dirección de Impuestos y Aduanas Nacionales DIAN.

### <span id="page-41-0"></span>2.3 FACTURACION ELECTRONICA

El proceso de la implementación de la facturación electrónica en CONSORNOC se consta de 6 pasos, donde el primero es registrarse como facturador electrónico, el segundo es la activación del certificado digital, el tercero es la realización del set de pruebas de las facturas, el cuarto es sincronizar la resolución de facturación, el quinto es configurar la factura de venta electrónica, y por último es iniciar a facturar electrónicamente.

## <span id="page-41-1"></span>2.3.1 PASO 1: REGISTRARSE COMO FACTURADOR ELECTRONICO

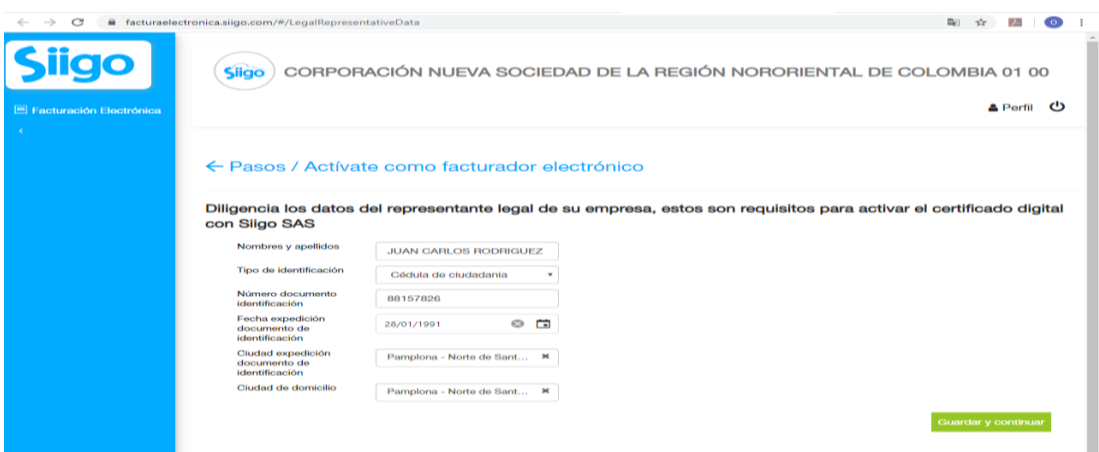

*Ilustración 23 www.facturaelectronica.siigo.com / CONSORNOC* 

# <span id="page-42-0"></span>2.3.2 PASO 2: ACTIVAR EL CERTIFICADO DIGITAL

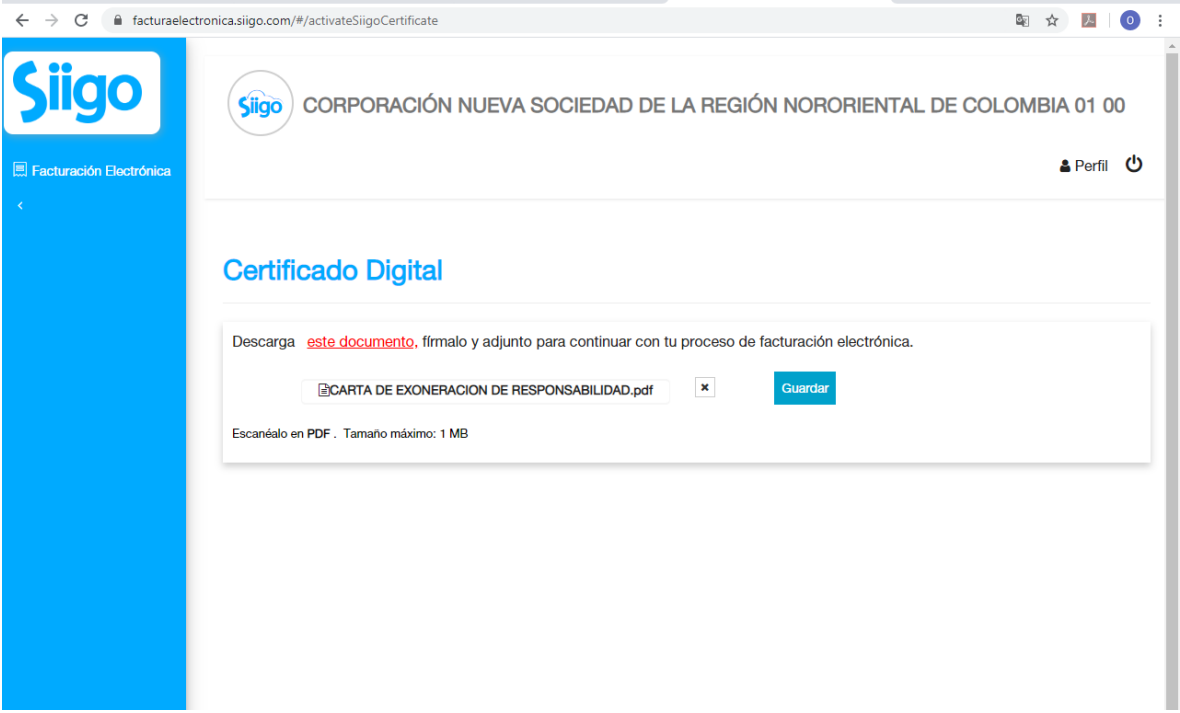

#### *Ilustración 24 Certificado Digital CONSORNOC*

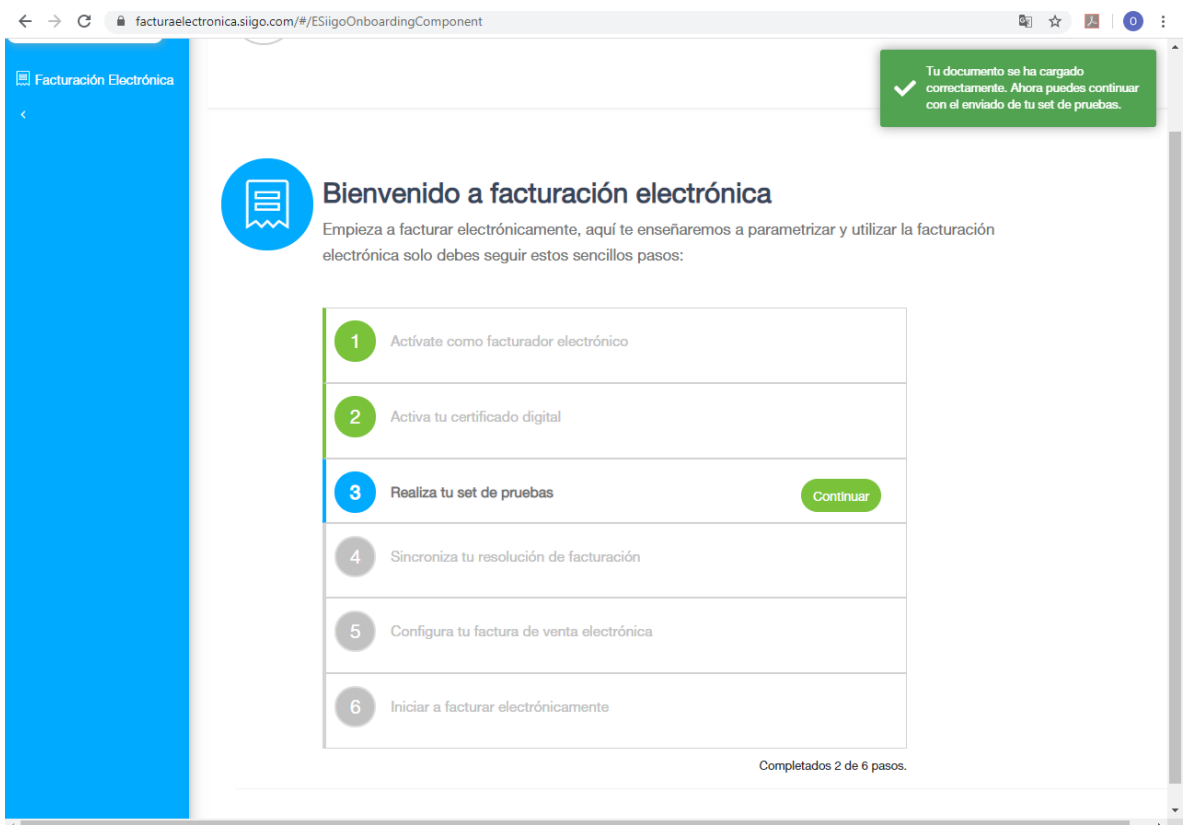

*Ilustración 25 Facturación electrónica CONSORNOC*

## <span id="page-43-0"></span>2.3.3 PASO 3: REALIZAR EL SET DE PRUEBAS

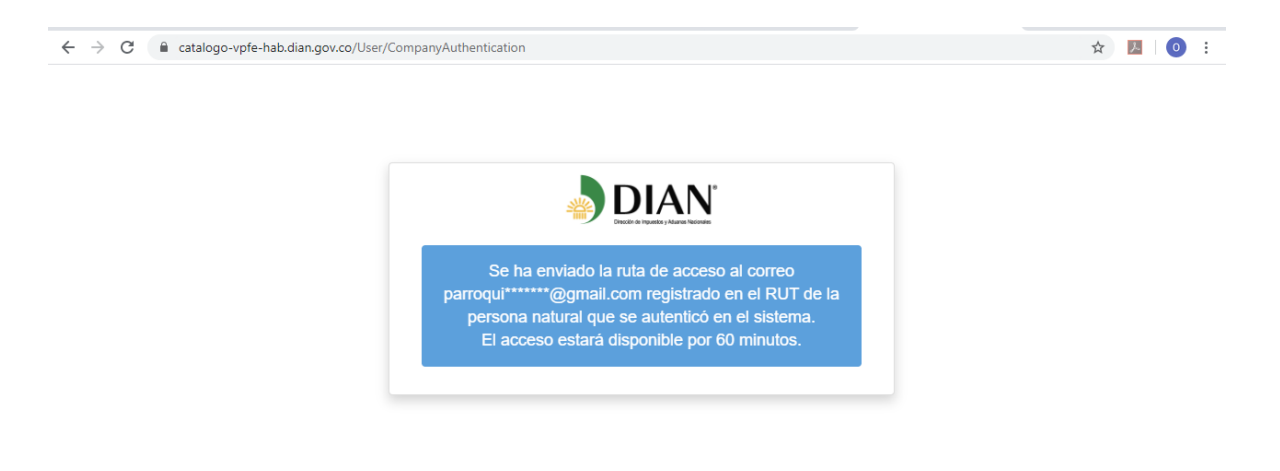

*Ilustración 26 www.facturaelectronica.siigo.com / Set de prueba*

Llegará un Token de acceso a la DIAN, el cual nos permitirá habilitarnos como facturador electrónico.

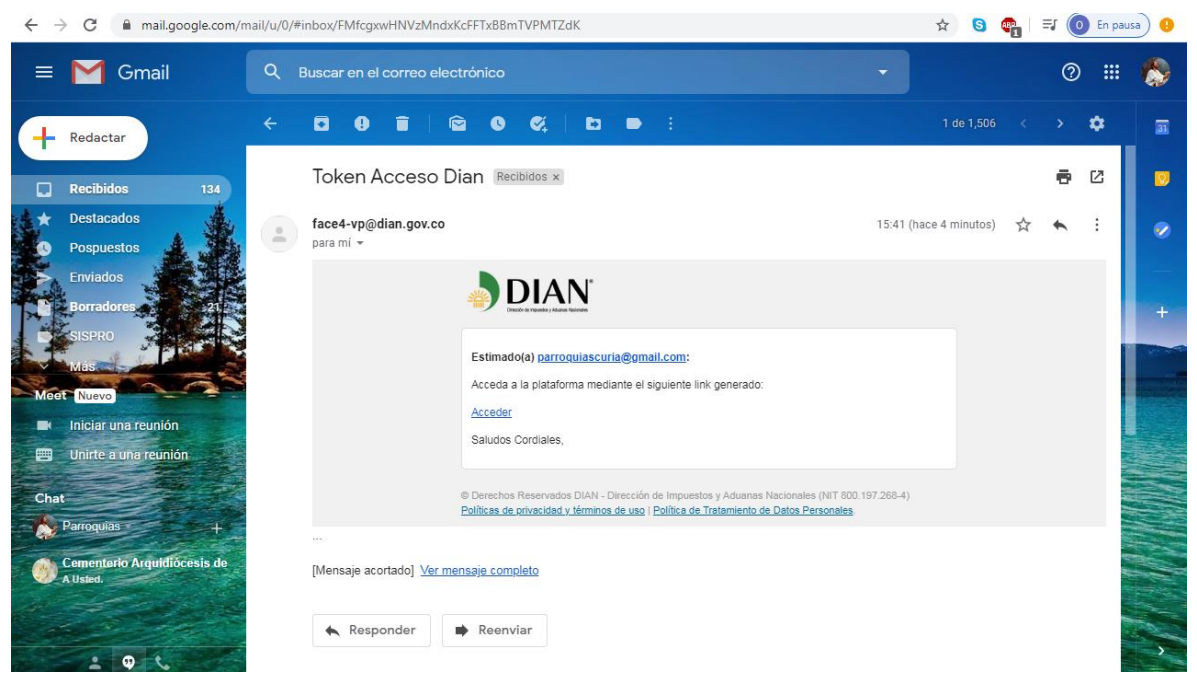

*Ilustración 27. Token de acceso a la DIAN*

En SIIGO debemos continuar con la fase de prueba:

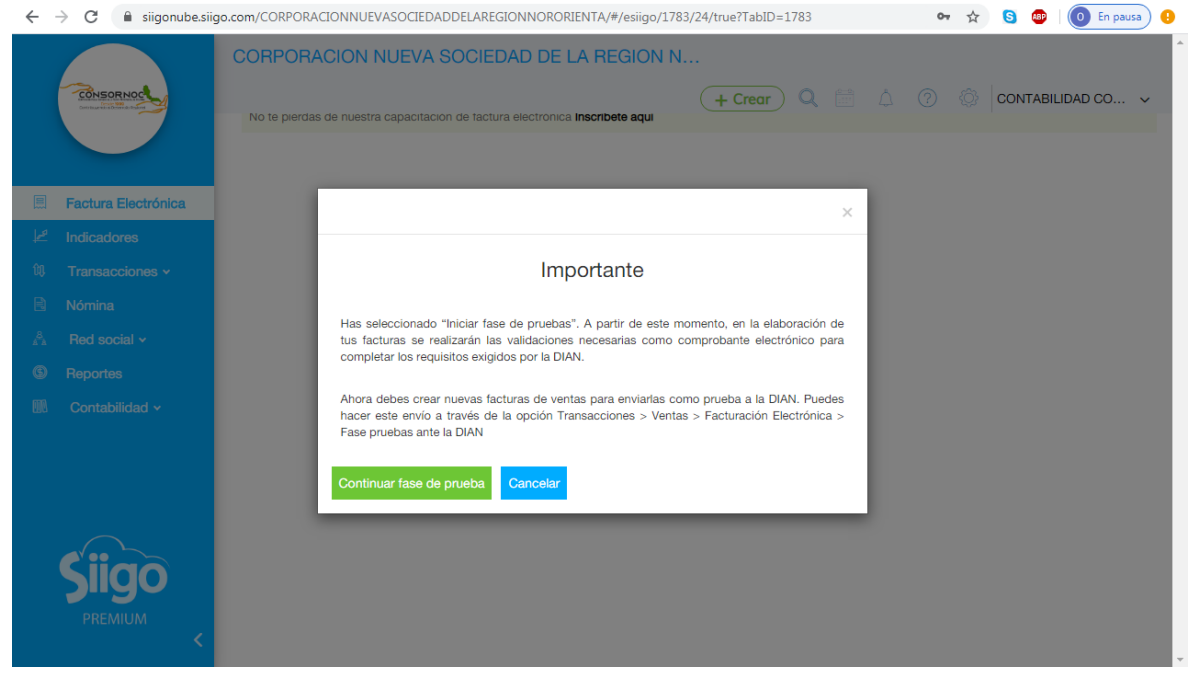

*Ilustración 28. Inicio fase de prueba*

Cuando se termina el set de pruebas nos llegara un correo de la DIAN confirmando que este proceso fue exitoso:

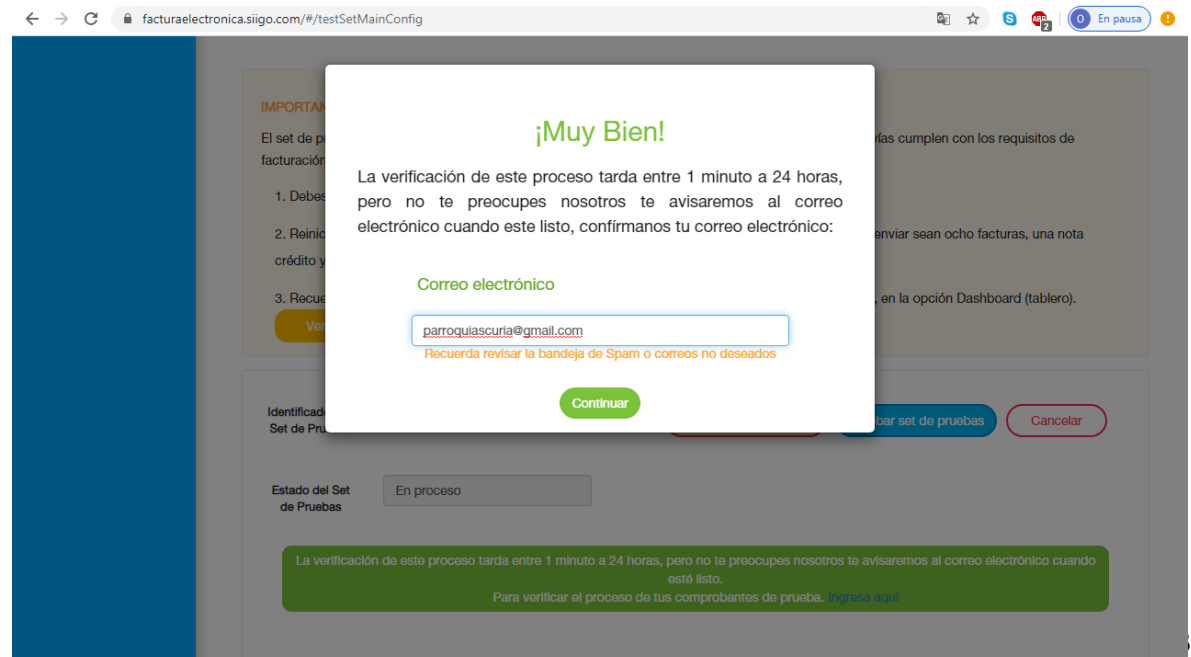

*Ilustración 29. Verificación del proceso*

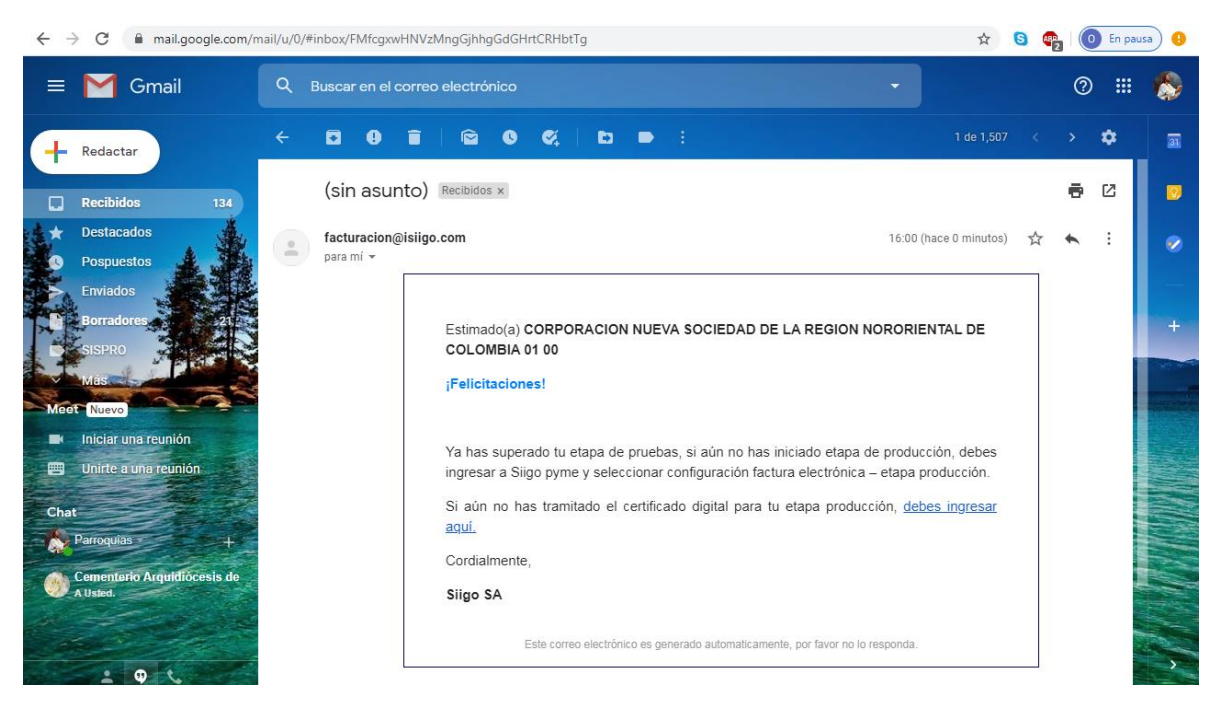

*Ilustración 30. Aceptación de la etapa de pruebas*

## <span id="page-45-1"></span><span id="page-45-0"></span>2.3.4 PASO 4: SINCRONIZAR LA RESOLUCIÓN DE FACTURACIÓN En este paso se sincroniza la resolución de las facturas de venta y la resolución de

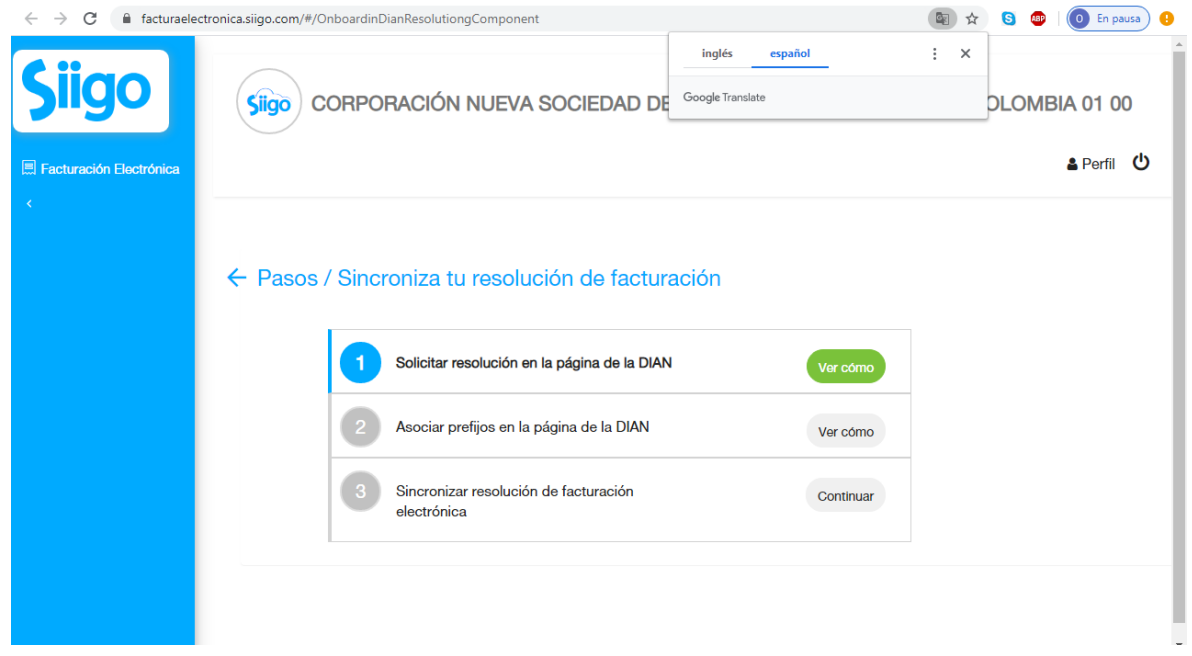

*Ilustración 31. Sincronización de resolución de facturación*

## Facturas de contingencia:

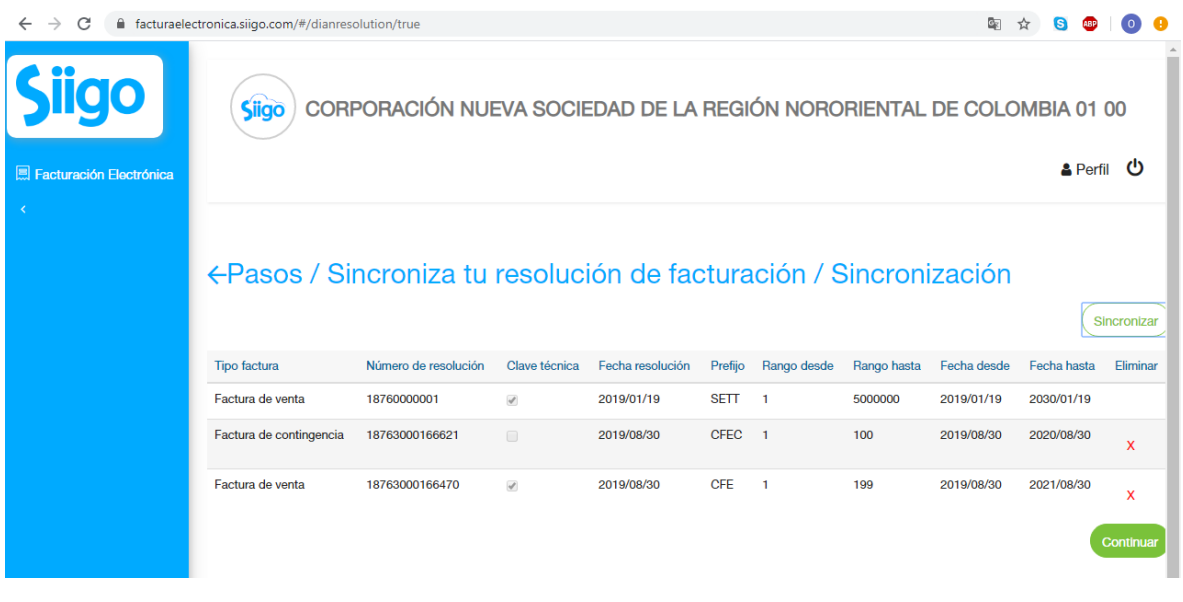

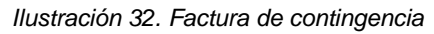

## <span id="page-46-1"></span><span id="page-46-0"></span>2.3.5 PASO 5: CONFIGURAR LA FACTURA DE VENTA ELECTRONICA

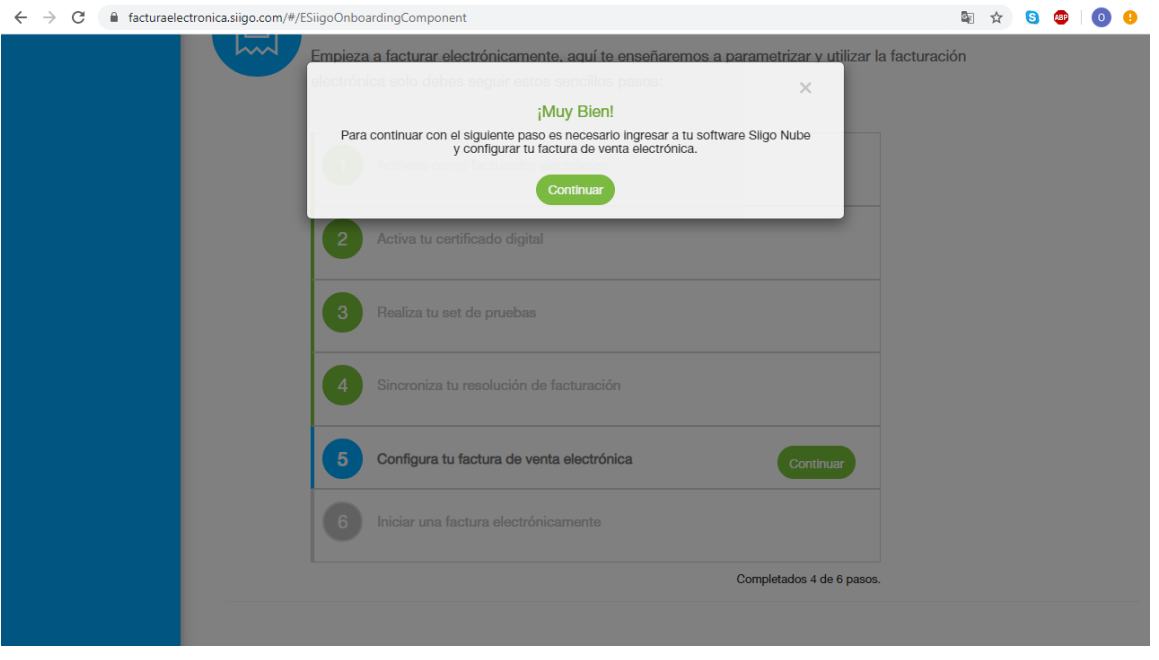

<span id="page-46-2"></span>*Ilustración 33. configuración de factura de venta electrónica*

Se crean los tipos de comprobantes de factura de venta y la factura de contingencia de venta:

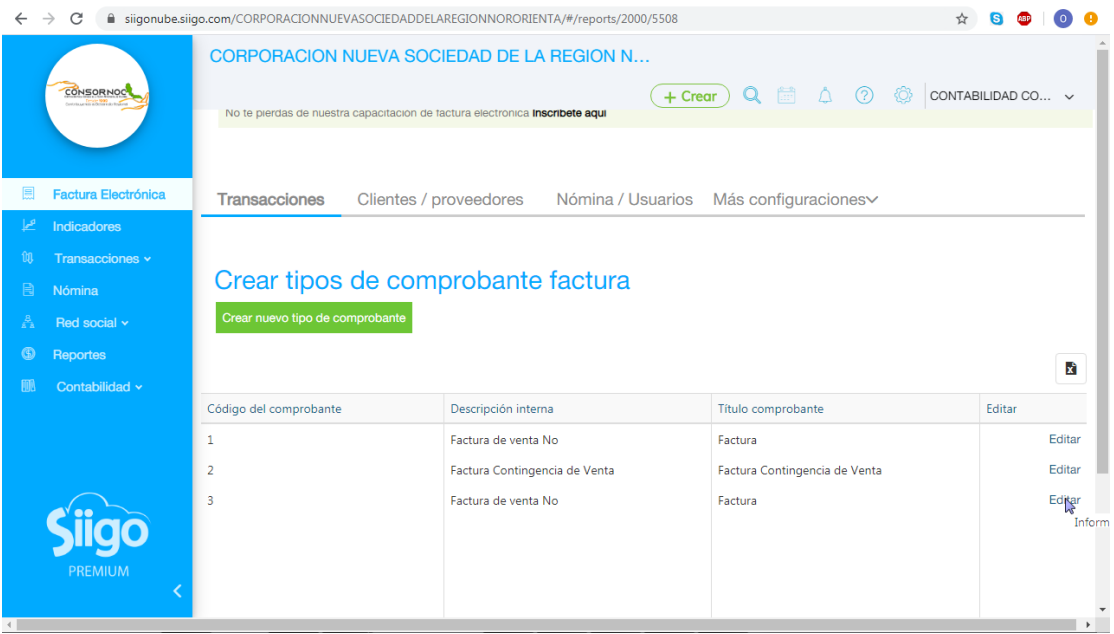

*Ilustración 34. Tipos de comprobantes de factura de venta y de contingencia*

Después vamos a editar toda la información que va en cada una de facturas

# <span id="page-47-0"></span>2.3.6 PASO 6: INICIAR UNA FACTURA ELECTRONICA

| $\rightarrow$<br>C         | iii siigonube.siigo.com/CORPORACIONNUEVASOCIEDADDELAREGIONNORORIENTA/#/reports/2000/5508                                                                                                  |                        |
|----------------------------|----------------------------------------------------------------------------------------------------|------------------------|
| CONSORNOC                  | CORPORACION NUEVA SOCIEDAD DE LA REGION N<br>$+$ Crear $\bigcirc$ $\bigcirc$ $\Box$ $\bigcirc$ $\bigcirc$<br>No te pierdas de nuestra capacitación de factura electronica Inscribete aqui | ♦<br>CONTABILIDAD CO ~ |
| <b>Factura Electrónica</b> | <b>Transacciones</b><br>Clientes / proveedores<br>Nómina / Usuarios<br>Más configuraciones~                                                                                               |                        |
| Indicadores<br>حرا         |                                                                                                    |                        |
| Transacciones v<br>QQ      |                                                                                                    |                        |
| 圓<br>Nómina                | Editando configuración factura de venta FV-2                                                                                                    |                        |
| A<br>Red social v          | Guardar Borrar Volver                                                                                                    |                        |
| $\circ$<br><b>Reportes</b> | <b>Datos principales</b><br>$\checkmark$                                                                                                    |                        |
| Contabilidad v<br>m        | Impresión y correo<br>$\checkmark$<br>Datos tributarios<br>$\checkmark$                                                                                                    |                        |
|                            | ^ Resolución y facturación electrónica                                                                                                    |                        |
| <b>PREMIUM</b>             | Este documento será usado como<br>Factura por contingencia<br>$\boldsymbol{\mathrm{v}}$<br>factura electrónica<br>Maneja order reference / orden de<br>compra                             |                        |
|                            | Número resolución DIAN<br>18763000166621<br>Phone Allow<br>$n = n$                                                                                                    | $\mathbf{v}$           |

*Ilustración 35. Inicio de factura electrónica*

| $\rightarrow$<br>C<br>$\leftarrow$                                                                                             | ■ siigonube.siigo.com/CORPORACIONNUEVASOCIEDADDELAREGIONNORORIENTA/#/invoice/824?TabID=1786 |                                                                         |      |                                                                                                    |                                 |                         |                           | ☆                                                                   |                      |
|----------------------------------------------------------------------------------------------------|---------------------------------------------------------------------------------------------|-------------------------------------------------------------------------|------|----------------------------------------------------------------------------------------------------|---------------------------------|-------------------------|---------------------------|---------------------------------------------------------------------|----------------------|
| CONSORNOC                                                                                                    | <b>Factura de venta</b>                                                                     | <b>CORPORACION NUEVA SOCIEDAD DE LA REGION N</b><br><b>NOTA CredITO</b> |      | Utras opciones                                                                                                    | $\alpha$<br>$+$ Crear $)$       |                         | ♦<br>$\odot$              | CONTABILIDAD CO ~                                                   |                      |
| 目<br><b>Factura Electrónica</b>                                                                                                |                                                                                             |                                                                         |      | A partir de este momento en tus facturas electrónicas es necesario el manejo de dos decimales, de acuerdo<br>al articulo 1.2.1.1 Redondeos valores monetarios del anexo técnico - DIAN del 10 de Septiembre del 2019. |                                 |                         |                           |                                                                     |                      |
| هما<br>Indicadores<br>ûß.<br>Transacciones v<br>目<br>Nómina<br>Red social v<br>능<br>$\circ$<br>Reportes<br>Contabilidad v<br>酮 | Nueva factura<br><b>Tipo</b><br>Cliente<br>Fecha de<br>elaboración<br>Vendedor <sup>®</sup> | Buscar<br>$\infty$<br>21/05/2020<br><b>Buscar</b>                       | Ġ    | $\mathbf{v}$<br>Q<br>$\mathbf Q$                                                                                                    | Número<br>Contacto <sup>O</sup> |                         | Guardar y enviar por mail | Cancelar<br>$\checkmark$                                            | ٠<br>Int             |
|                                                                                                    | #<br>Producto                                                                               | Descripción                                                             | Cant | <b>Valor Unitario</b>                                                                                                    | % Desc.                         | Impuesto<br>Cargo       | Impuesto<br>Retención     | <b>Valor Total</b>                                                  |                      |
|                                                                                                    | $1\vert_{01}$<br>2 Nuevo ítem                                                               | <b>x</b> Servicos de Corrporacion $\hat{z}$                             | 100  | 0.00<br>$\check{}$                                                                                                    | 0.00                            | $\overline{\mathbf{v}}$ | $\overline{\mathbf{v}}$   |                                                                     | $0.00 + x$           |
| <b>PREMIUM</b>                                                                                                    | $+$ Líneas                                                                                  |                                                                         |      |                                                                                                    |                                 |                         |                           | <b>Total Bruto:</b><br>Descuentos:<br>Subtotal:<br>Total Neto: 0.00 | 0.00<br>0.00<br>0.00 |

*Ilustración 36. Nueva factura*

<span id="page-48-0"></span>En este último paso ya se encuentra CONSORNOC facturando electrónicamente, se cumplieron a cabalidad todos los pasos respectivos y a continuación podemos evidenciar como es la presentación de cada una de las facturas de venta que se emitan en la Corporación.

| C<br>$\rightarrow$             |                                                                                                    | n siigonube.siigo.com/CORPORACIONNUEVASOCIEDADDELAREGIONNORORIENTA/#/invoice/823/57846                |                                                        |                    |                |                    |               |                     |                 |                                |  |   |                   |  |                  |
|--------------------------------|----------------------------------------------------------------------------------------------------|----------------------------------------------------------------------------------------------------|--------------------------------------------------------|--------------------|----------------|--------------------|---------------|---------------------|-----------------|--------------------------------|--|---|-------------------|--|------------------|
|                                |                                                                                                    | CORPORACION NUEVA SOCIEDAD DE LA REGION N                                                             |                                                        |                    |                |                    |               |                     |                 |                                |  |   |                   |  | $\blacktriangle$ |
| CONSORNOC                      | $\times$<br>Formato impresión y correo                                                                                                    |                                                                                                    |                                                        |                    |                |                    |               |                     |                 |                                |  |   | CONTABILIDAD CO ~ |  |                  |
| <b>Factura Electrónica</b>     | <b>Siigo</b>                                                                                                    | FUNCIONAL MUNDO NUEVO<br>NIT 123,456,789-0<br>Cra. 24 No 18 - 22<br>Tel: 6181822<br>Bogotá - Colombia |                                                        |                    |                |                    |               |                     |                 | FACTURA DE VENTA<br>No. FAC-47 |  |   |                   |  |                  |
| Indicadores<br>Transacciones v | <b>Señores</b>                                                                                                    | <b>FAUSTO IVAN VARGAS INFATE</b>                                                                      |                                                        |                    |                |                    |               | Fecha de Factura    |                 | Fecha de Vencimiento           |  |   |                   |  |                  |
| Nómina                         | <b>NIT</b><br>74.376.577-0<br>Dirección<br>calle 18 # 17a 29                                                                                                    |                                                                                                    | Teléfono<br>3153639565<br>Duitama - Colombia<br>Ciudad |                    |                |                    |               | 2015-03-05          |                 | 2015-04-04                     |  |   |                   |  |                  |
| Red social v                   | Producto                                                                                                    | Descripción                                                                                           | Cantidad                                               |                    | Vr. Unitario   | Valor desc.        |               | Impto.<br>Cargo     | Impto.<br>Cargo | Vr. Total                      |  |   |                   |  |                  |
| Reportes                       | 0058                                                                                                    | Administración                                                                                        | 1.00                                                   |                    | \$1,000.000,00 | \$100,000,00       |               | 16 %                | 2 %             | 1,026.000,00<br>s              |  |   |                   |  |                  |
|                                | Valor en Letras:                                                                                                    | Un millón veintiseis mil pesos m/cte con 00/100                                                       |                                                        |                    |                | <b>Total Bruto</b> |               | 1,000.000,00        |                 |                                |  |   |                   |  |                  |
| Contabilidad v                 | Condiciones de pago:                                                                                                    |                                                                                                    |                                                        | 1.026.000,00<br>s. |                |                    |               | Descuento           |                 | 100,000,00                     |  |   |                   |  |                  |
|                                | Venta contado - Efectivo por                                                                                                    |                                                                                                    |                                                        |                    |                |                    |               | Subtotal            |                 | 900.000.00                     |  |   |                   |  |                  |
|                                | Observaciones:                                                                                                    |                                                                                                    |                                                        |                    |                |                    | <b>IVA 16</b> |                     |                 | 144,000.00                     |  |   |                   |  |                  |
|                                |                                                                                                    |                                                                                                    |                                                        |                    |                |                    |               | <b>RETEFUENTE 2</b> |                 | 18,000.00                      |  |   |                   |  |                  |
|                                |                                                                                                    |                                                                                                    |                                                        |                    |                |                    |               | Total a pagar       |                 | 1.026.000.00                   |  |   |                   |  |                  |
| PREMIUM                        | A esta factura de venta aplican las normas relativas a la letra de cambio (artículo 5 Ley 1231 de 2008). Con esta el comprador declara haber recibido real y materialmente las mercancias o prestación de servicios<br>descritos en este título - Valor. Numero Resolución 11-8000001-2 aprobado en 2014-10-02 prefijo FAC desde el número 1 al 100000000<br>Gran contribuyente - Actividad Económica Demás actividades comerciales Tarifa 8 por mil |                                                                                                    |                                                        |                    |                |                    |               |                     |                 |                                |  | ́ |                   |  |                  |
|                                |                                                                                                    | Adjuntar archivo a                                                                                    |                                                        |                    |                |                    |               |                     |                 |                                |  |   |                   |  |                  |

*Ilustración 37. Formato de impresión y correo*

#### CONCLUSIONES

<span id="page-49-0"></span>El objetivo fundamental de este trabajo de grado era la implementación de un nuevo software contable SIIGO en la Corporación Nueva Sociedad de la Región Nororiental de Colombia, debido a que se venía trabajando con un software contable TNS, el cual se ha manejado durante muchos años en la Corporación para el debido registro de toda la información financiera, pero el cual presenta algunas falencias debido a que no se encuentran actualizados sus módulos, y la falta de algunas parametrizaciones la cual no nos presentara con mayor razonabilidad toda la información financiera en cada periodo contable.

Ante este escenario fue de gran importancia realizar un análisis en una matriz DOFA, la cual nos permitió concluir que las mayores falencias que presentaba la Corporación en el área administrativa contable, esa su software contable.

En este estudio de la matriz DOFA se determina que se debe implementar un nuevo software contable, el cual pueda mejorar la eficiencia en el registro y generación de cada uno de los diferentes documentos contables como los balances, estados financieros, formatos de la información exógena y demás que se necesiten en el ciclo contable.

La implementación del nuevo software SIIGO Nube fue presentada y previamente aprobada por la Corporación, en el transcurso de este proceso la empresa SIIGO nos ofreció las respectivas capacitaciones para poder implementar el software.

48

Así mismo, se procedió a la cada una de las configuraciones necesarias como lo son la creación de cuentas contables y su debida parametrización, creación de terceros, creación de cada uno de los usuarios que podrán acceder a SIIGO Nube como el contador, la Revisora Fiscal, y los auxiliares contables. Posteriormente se registró cada uno de los diferentes comprobantes contables, como comprobantes de contabilidad, ingresos, egresos, notas crédito, entro otros.

Cabe resaltar que se realizó uno de los procesos más importantes en la actualidad, el cual es la implementación de la facturación electrónica en la Corporación.

Finalmente puedo concluir que la implementación del nuevo software contable SIIGO Nube va a mejorar las falencias que se traían, debido a que esta plataforma se puede acceder las 24 horas del día, para obtener una información más actualizada con una mayor interfaz para todos los usuarios de la contabilidad debido a que se puede ingresar en cualquier momento y desde cualquier lugar a través del computador, Tablet, celular y demás dispositivos.

#### RECOMENDACIONES

<span id="page-51-0"></span>Como una buena estrategia para contar con un personal altamente calificado en el área de contabilidad en la Corporación Nueva Sociedad de la Región Nororiental de Colombia es que se puedan seguir capacitando y actualizando constantemente en el nuevo software contable que se acaba de implementar SIIGO Nube, el cual cuenta con capacitaciones gratuitas en su página Web [www.siigo.com](http://www.siigo.com/) además de los videos tutoriales y las asesorías que ofrecidas por el personal de SIIGO.

En el tema de la facturación electrónica que fue otro objetivo que se cumplió a cabalidad la implementación del mismo en CONSORNOC, es importante acceder a las capacitaciones que ofrece la Dirección de Impuestos y Aduanas Nacionales DIAN para que la corporación este al día con cada uno de los cambios que se pueden ir presentando en cada una de las normatividades de la facturación electrónica.

#### ALCANCE DE LA PRÁCTICA

<span id="page-52-0"></span>Como aspirante al título de Contador Público en la Universidad de Pamplona, luego del desarrollo de mis prácticas profesionales en la corporación nueva sociedad de la región nororiental de Colombia CONSORNOC, fue de gran ayuda debido a que pude aumentar y seguir mejorando en mis conocimientos contables, desarrollándolos en los diferentes escenarios que nuestra carrera nos exige día a día.

Siento que fue una experiencia muy satisfactoria debido a que pude poner en práctica mis conocimientos adquiridos en el transcurso de mi carrera profesional, además de las diferentes capacitaciones que recibía en el área contable, y fuera de ella me permiten estar más preparado y capacitado en el ambiente laboral como contador público.

En el transcurso de las prácticas profesionales nos permiten crecer no sola mente como profesional, sino que también nos ayudan a mejorar como personas y a fortalecer muchos valores como lo son la responsabilidad, puntualidad, compromiso, y trabajo en equipo, los cuales son fundamentales para nuestro ámbito laboral.

En CONSORNOC me brindaron todas las herramientas necesarias para poder cumplir a cabalidad cada uno de los objetivos que se plantearon en la propuesta de mejoramiento en el inicio de semestre, debido a que tuve todo el apoyo y

51

experiencia necesaria en el área administrativa, los cuales me apoyaban y me orientaban en cada proceso que realizaba en la corporación para que pudiera desempeñarme de la mejor manera y así poder realizar cada una de mis funciones asignadas.

### **BIBLIOGRAFIAS**

<span id="page-54-0"></span>Software contable y administrativo. (2020). Software de facturación electrónica. Sitio Web: [www.siigo.com](http://www.siigo.com/)

Dirección de Impuestos y Aduanas Nacionales. (2020). Portal web DIAN. Sitio Web: [www.dian.gov.co](http://www.dian.gov.co/)

Corporación Nueva Sociedad de la Región Nororiental de Colombia. (2020). Sitio Web:<http://www.consornoc.org.co/>

## **ANEXOS**

<span id="page-55-0"></span>Se realizaron unos videos tutoriales sobre el manejo del nuevo software contable implementado en la Corporación Nueva Sociedad de la Región Nororiental de Colombia CONSORNOC los cuales se pueden ver en los siguientes enlaces de youtube:

COMO INGRESAR AL SISTEMA CONTABLE SIIGO

<https://youtu.be/fqARLyJpX84>

# COMO CREAR UNA CUENTA CONTABLE EN SIIGO

[https://youtu.be/h7O9\\_BSabOI](https://youtu.be/h7O9_BSabOI)

COMO CREAR UN TERCERO EN SIIGO

<https://youtu.be/wJWo3MVyFkQ>

## COMO CREAR UN COMPROBANTE CONTABLE EN SIIGO

<https://youtu.be/IwwCn2o-eEg>

COMO GENERAR UN AUXILIAR DE UNA CUENTA CONTABLE EN SIIGO

<https://youtu.be/Dinsae9KQ8I>

## COMO CREAR UN BALANCE DE PRUEBA GENERAL EN SIIGO

<https://youtu.be/5EjGaFZ-IaU>